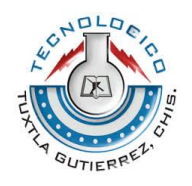

# **INSTITUTO TECNOLÓGICO DE TUXTLA GUTIÉRREZ**

# **TÍTULO DEL PROYECTO**

"Classi: Plataforma web para la administración de cursos académicos"

# **LÍNEA DE INVESTIGACIÓN**

Tecnologías de información y base de datos Ingeniería en Sistemas Computacionales

# **ALUMNOS**

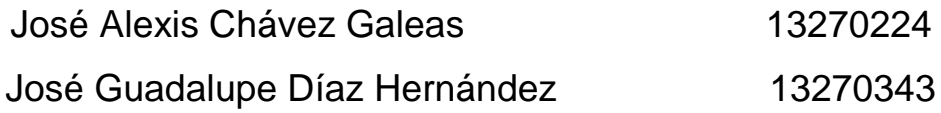

# **ASESOR INTERNO**

Dra. María Candelaria Gutiérrez Gómez

# **ASESOR EXTERNO**

Ing. Marcos Uriel Hernández Camacho Líder de desarrollo

**Tuxtla Gutiérrez, Chiapas, a 30 Junio del 2017**

# Contenido

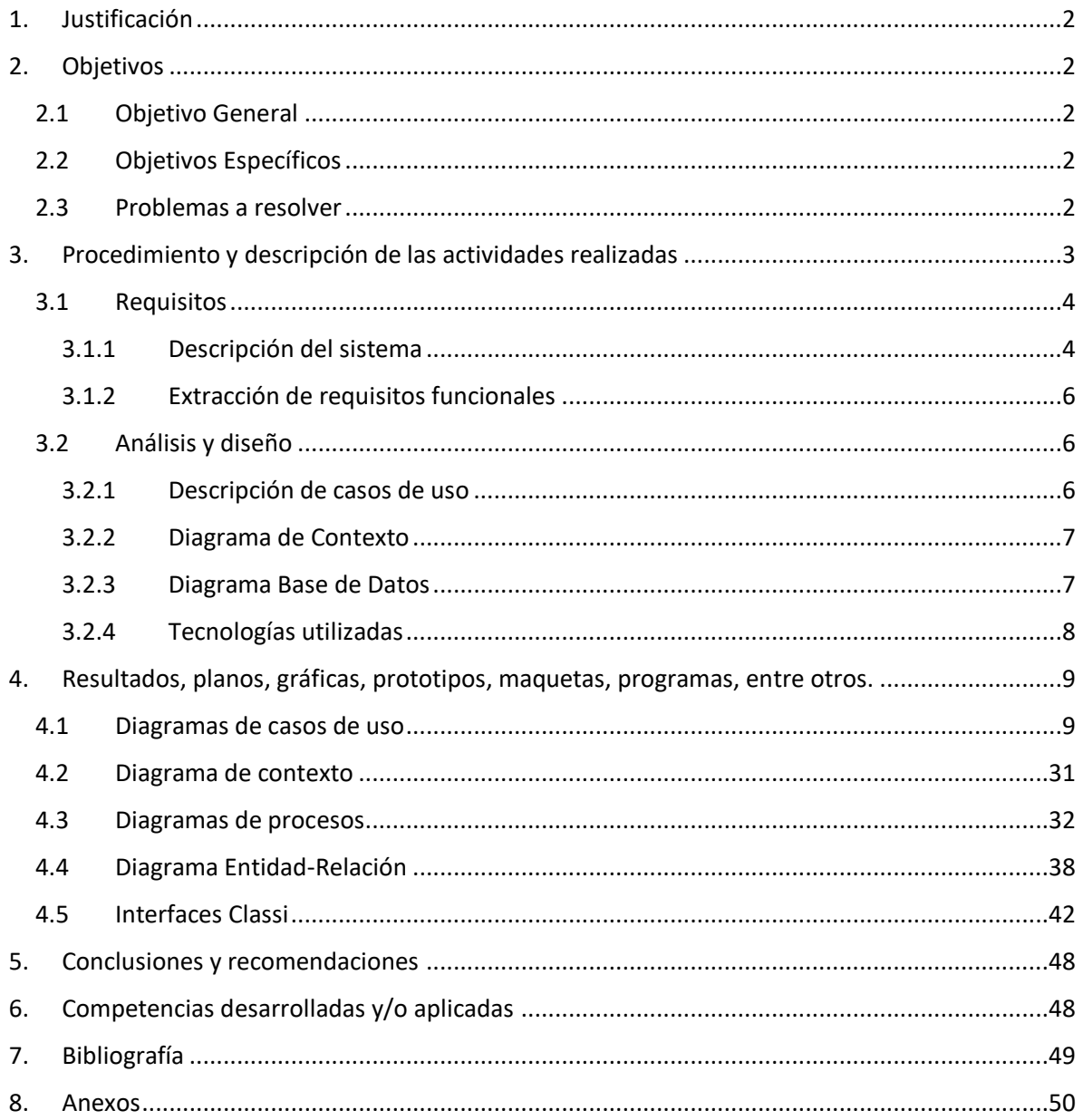

### **1. Justificación**

<span id="page-2-0"></span>La plataforma web Classi es una aplicación web para la administración de cursos académicos presenciales. Coadyuva en el fortalecimiento de la comunicación que se requiere en el proceso de enseñanza-aprendizaje entre profesores y estudiantes y permite que tareas manuales que se realizan en la gestión de cursos puedan ser establecidas en un patrón ordenado, manteniendo un registro de todas las actividades realizadas para su posterior consulta y obtención de información para la toma de decisiones.

### **2. Objetivos**

### **2.1 Objetivo General**

<span id="page-2-3"></span><span id="page-2-2"></span><span id="page-2-1"></span>Desarrollar la plataforma web classi para el apoyo en la creación, desarrollo y administración de cursos presenciales.

### **2.2 Objetivos Específicos**

- Obtener requerimiento acerca de la forma de administración de un curso.
- Describir los requerimientos en base a las necesidades.
- Establecer modelado de diagramas UML.
- Analizar formas de mejoras de presentación de contenido de los cursos.
- Establecer el mecanismo de presentación de datos recabados.
- <span id="page-2-4"></span>Establecer herramientas de desarrollo web.

### **2.3 Problemas a resolver**

- Planificación manual de cursos.
- Diseño de actividades de aprendizaje lentas.
- Planificación individual y manual para cada grupo.
- Obtención manual de calificación para cada actividad

### <span id="page-3-0"></span>**3. Procedimiento y descripción de las actividades realizadas**

Las actividades realizadas en el desarrollo de este proyecto se basaron en el modelo de desarrollo de software, RUP (*Rational Unified Process*). Esta modelo establece que se deben seguir cuatro fases dentro de las cuales se realizaran varias iteraciones (ver figura 3.1) y que se describen a continuación:

- a. Inicio. Esta fase tiene como propósito definir y acordar el alcance del proyecto identificar los riesgos asociados al proyecto, proponer una visión muy general de la arquitectura de software y producir el plan de las fases y el de iteraciones posteriores.
- b. Elaboración. En la fase de elaboración se seleccionan los casos de uso que permiten definir la arquitectura base del sistema y se desarrollaran en esta fase, se realiza la especificación de los casos de uso seleccionados y el primer análisis del dominio del problema, se diseña la solución preliminar.
- c. Construcción. El propósito de esta fase es completar la funcionalidad del sistema, para ello se deben clarificar los requisitos pendientes, administrar los cambios de acuerdo a las evaluaciones realizados por los usuarios y se realizan las mejoras para el proyecto.
- d. Transición. El propósito de esta fase es asegurar que el software esté disponible para los usuarios finales, ajustar los errores y defectos encontrados en las pruebas de aceptación, capacitar a los usuarios y proveer el soporte técnico necesario. Se debe verificar que el producto cumpla con las especificaciones entregadas por las personas involucradas en el proyecto.

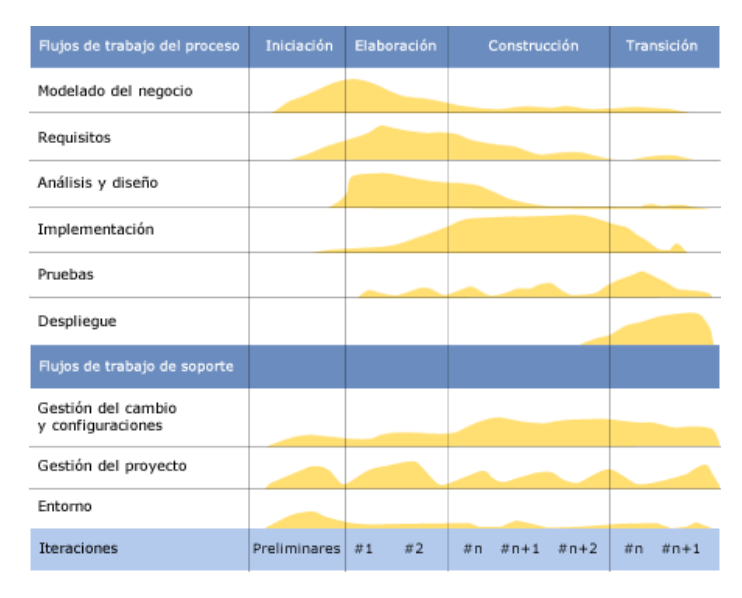

**Fig1. Estructura Metodología RUP.** *(IBM, 1998)*

### **3.1 Requisitos**

<span id="page-4-0"></span>En esta etapa se realizó una entrevista al Dr. Juan Carlos López Pimentel profesor interesado en la realización de Classi además es posible obtener una descripción del sistema y objetivo principal de que deberá llevar la plataforma terminada.

### <span id="page-4-1"></span>*3.1.1 Descripción del sistema*

*En el enfoque basado en competencias la evaluación consiste en un proceso de recolección de evidencias sobre un desempeño competente del estudiante con*  la intención de construir y emitir juicios de valor a partir de su comparación con un *marco de referencia constituido por las competencias.*

CLASSI es una plataforma online en donde cualquier persona interesada aumentar la administración de un curso presencial podrá acceder. Con un registro sencillo ya sea profesor o alumno podrá acceder a ella con opciones simples deberá de otorgar vistas rapidez y fáciles de entender. Classi al estar pensado en un modelo educativo basado en competencias tendrá como mayor objetivo la administración de evidencias, como su creación, actualización y asignación dentro de la plataforma. A través de dos niveles de administración. Nivel curso y nivel grupo.

Nivel Curso permite comenzar todo desde un punto cero, además facilita las configuraciones generales como son los nombres calificaciones aprobatorias, reprobatorias, y un total de horas que el curso deberá de cumplir. Así como son la creación de una lista generales de evidencias, acompañada de una descripción y una ponderación que deberá tener dentro del curso.

Nivel Grupo dentro de las configuraciones de administración de curso es posible crear un grupo que heredara todas las propiedades generales del curso así como las evidencias y sus ponderaciones además de la generación de una clave para la anexión de grupos. Dentro del nivel de administración de grupo será posible asignar a que evidencias son ideales de acuerdo a la calendarización de ese grupo. Así como el registro de entregables hacia la plataforma.

Dentro de la plataforma se espera la no división de roles entre participante y facilitador por el concepto de que cualquier persona capacitada puede otorgar un curso generando grupos y que cualquier persona pueda tomar un curso. La diferenciación de los roles se constatara dentro de la administración ya que solo la persona que haya creado el concepto de Curso y Grupo tendrá acceso a modificar, mientras que la persona se encuentre añadida como participante solamente tendrá acceso a nivel de grupo al cual será escrito a través de una clave, a través del podrá observar sus evidencias tanto realizadas como venideras.

El sistema a través de la fechas de inicio y fin de curso será capaz de arrogar un sistematizadamente calificaciones a través de las evidencias realizadas.

### <span id="page-6-0"></span>*3.1.2 Extracción de requisitos funcionales*

En la tabla 3.1 se relacionan los requisitos funcionales que se obtuvieron a partir de la descripción de la aplicación web Classi. (Ver tabla 3.1).

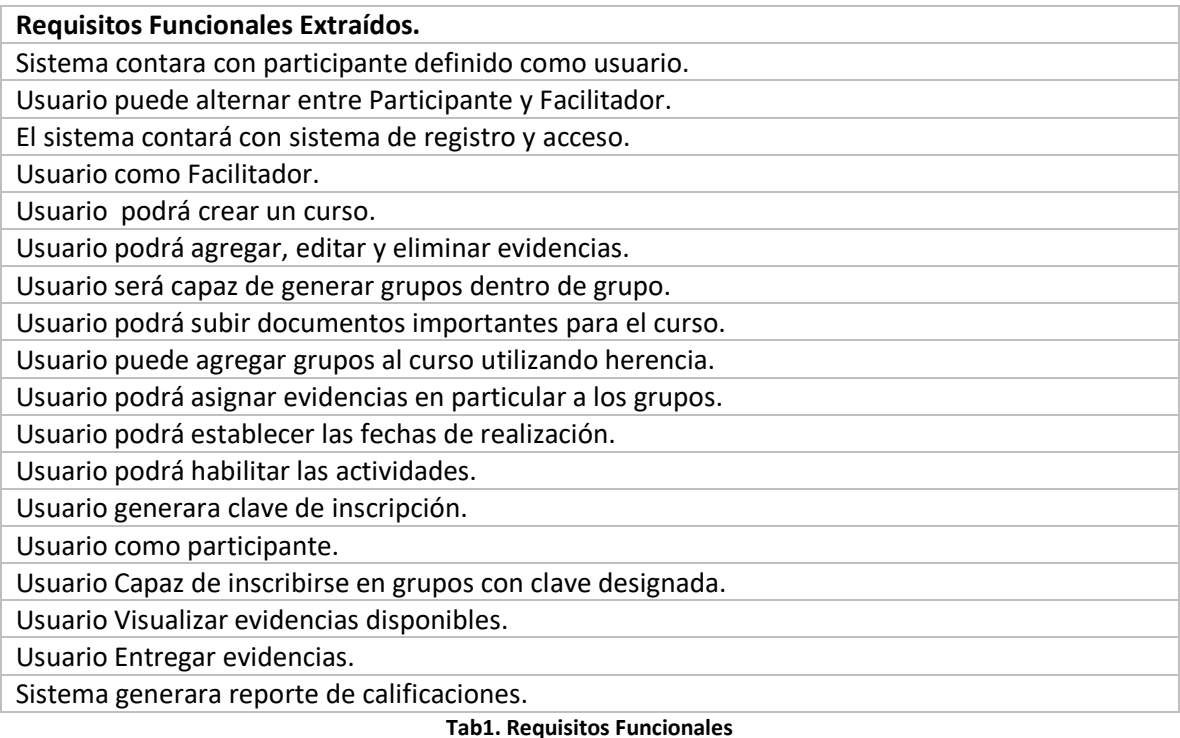

### **3.2 Análisis y diseño**

<span id="page-6-1"></span>En esta sección se describen los diagramas utilizados durante las etapas de análisis y diseño, los diagramas se encuentran ubicados en la sección de diagramaciones.

### <span id="page-6-2"></span>*3.2.1 Descripción de casos de uso*

Se ha descrito un modelo de casos de uso para maximizar el entorno de entendimiento. Modelo de casos es un acuerdo entre clientes y desarrolladores y proporciona entrada fundamental para realizar analisis, diseño y pruebas. (Ambler, 1999)

Considerando este modelo en evaluar los escenarios en general hacia una representacion particular por casos de uso expandiendo estos casos de forma mas particular es su escenario personales.

Se describe un total de 23 casos de uso en los cuales se plasmas los requerimientos del sistema. Ademas se detalla a un actor principal que utilizara al sistemas con sus diferentes roles.

### <span id="page-7-0"></span>*3.2.2 Diagrama de Contexto*

Teniendo diagramas de casos de uso es posible maximizar las funcionalidades del sistema, en esta sección se ha plasmado estas funcionalidades dentro de un diagrama de contexto basado en el concepto principal que debe representar el sistema.

### <span id="page-7-1"></span>*3.2.3 Diagrama Base de Datos*

Basados en el modelo entidad relacion se ha desarrollado un diagrama para la base de datos de la aplicación web, la cual se compone de cuántas tablas y mencionenlas. Cabe mencionar que se procuró la normalización para garantizar el manejo eficiente de los datos. Se ralizacion 10 tablas para la plataforma descrita la siguiente forma.

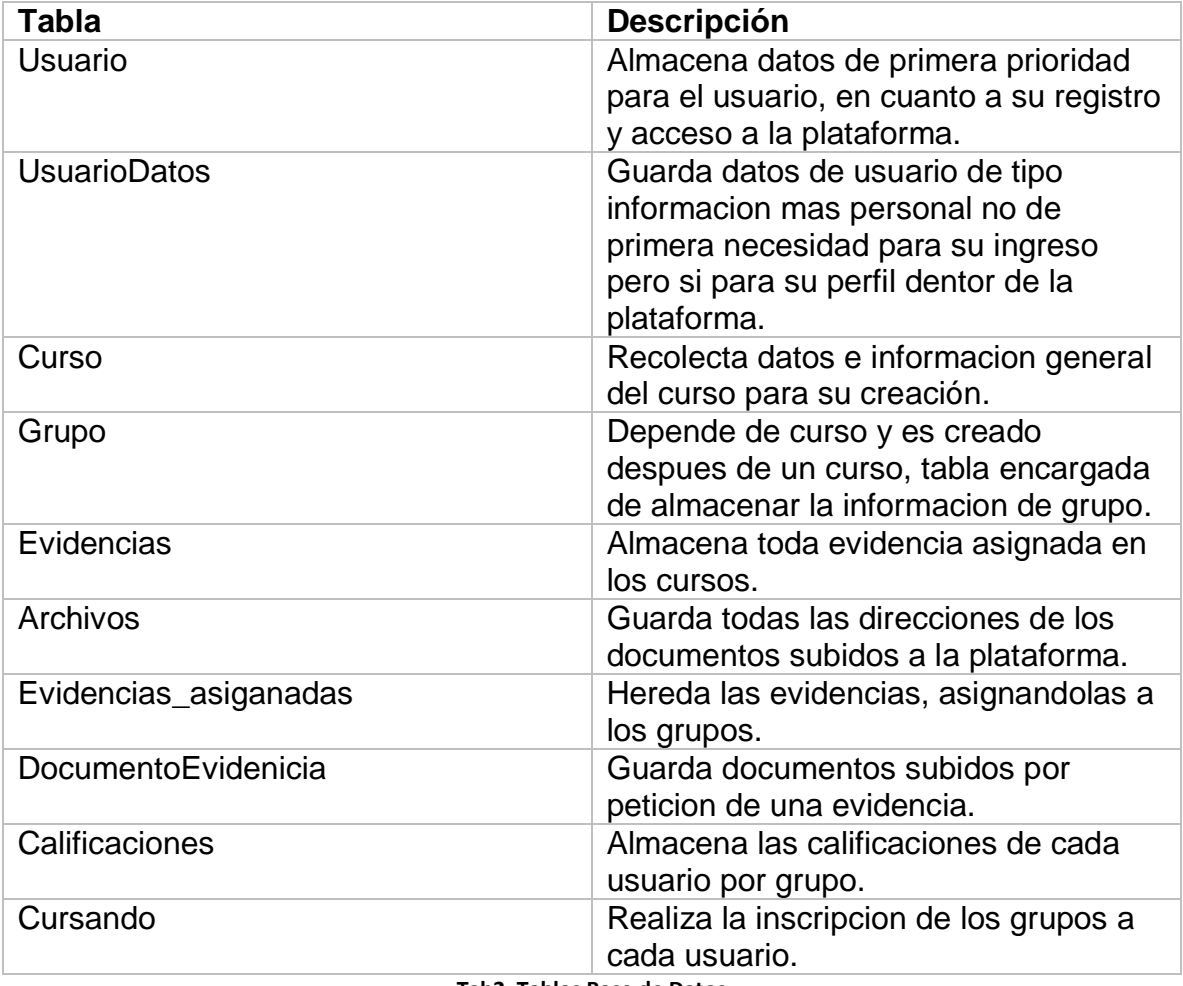

**Tab2. Tablas Base de Datos**

## <span id="page-8-0"></span>*3.2.4 Tecnologías utilizadas*

Por ser una plataforma web hemos utilizado tecnologías acorde a la programación en la siguiente sección se describen.

| <b>Sistema</b>                                                            | <b>Descripción</b>                                                                                                    |
|---------------------------------------------------------------------------|----------------------------------------------------------------------------------------------------|
| CodeIgniter<br>Fig2. Codelgniter Framework                                | Framework basado en PHP que ofrece<br>el estilo de programación Modelo, Vista,<br>Controlador. Proporciona un ambiente<br>ordenado para trabajar aplicaciones<br>web. |
| Foundation<br>Start here, build everywhere.<br>Fig3. Foundation Framework | Framework que trabaja la vista a través<br>de HTML y CSS y es completamente<br>responsivo.                                                                            |
|                                                                           | Nos permite la interacción con las vistas                                                                                                    |
| ery                                                                       | escritas en HTML y los controladores en<br>PHP, además uso de datos sin recargar<br>páginas enteras.                                                                  |
| Fig4. JQuery                                                              |                                                                                                    |
| M<br>Fig5. MySQL                                                          | Se utiliza a MySql como manejador de<br>base de datos por su buena interacción<br>con PHP y su eficacia.                                                              |

*Tab3. Tecnologías Utilizadas*

# <span id="page-9-0"></span>**4. Resultados, planos, gráficas, prototipos, maquetas, programas, entre otros.**

En esta sección se presentan los diagramas y figuras, resultado de los procesos de análisis y diseño de la aplicación web Classi.

### **4.1 Diagramas de casos de uso**

<span id="page-9-1"></span>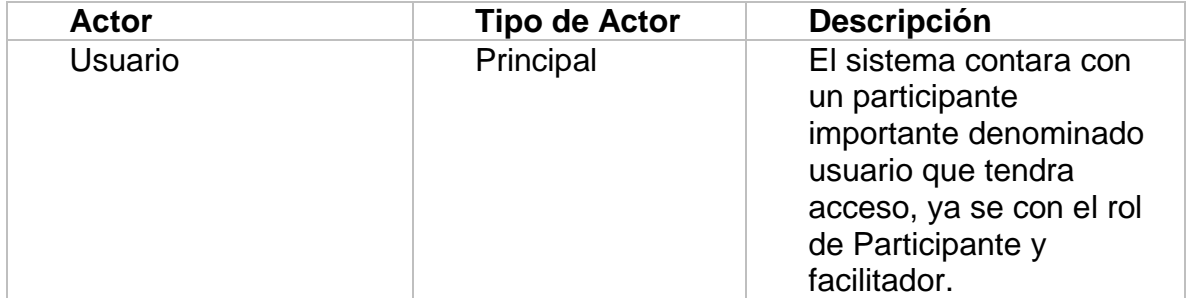

#### *Tab4. Actores*

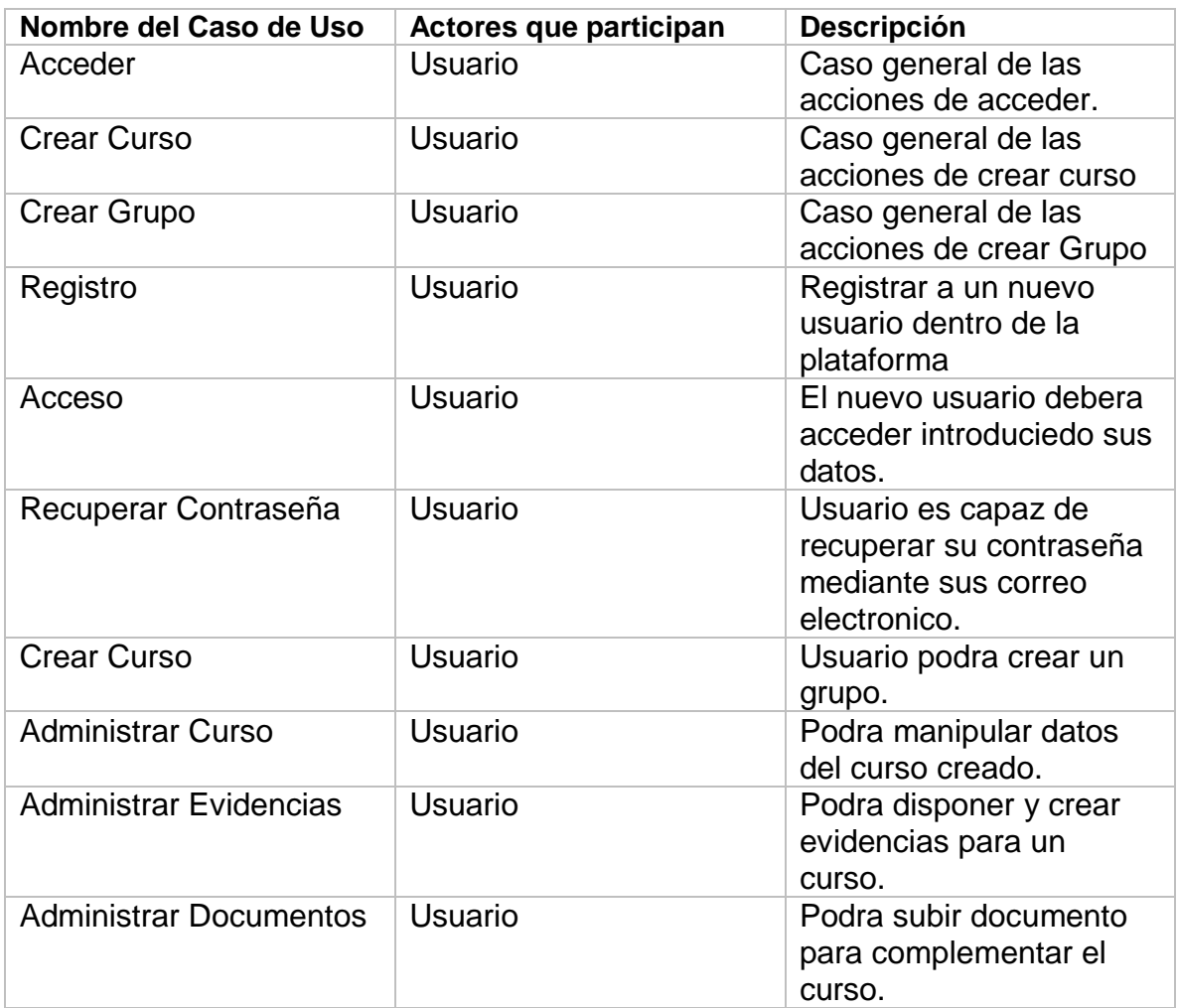

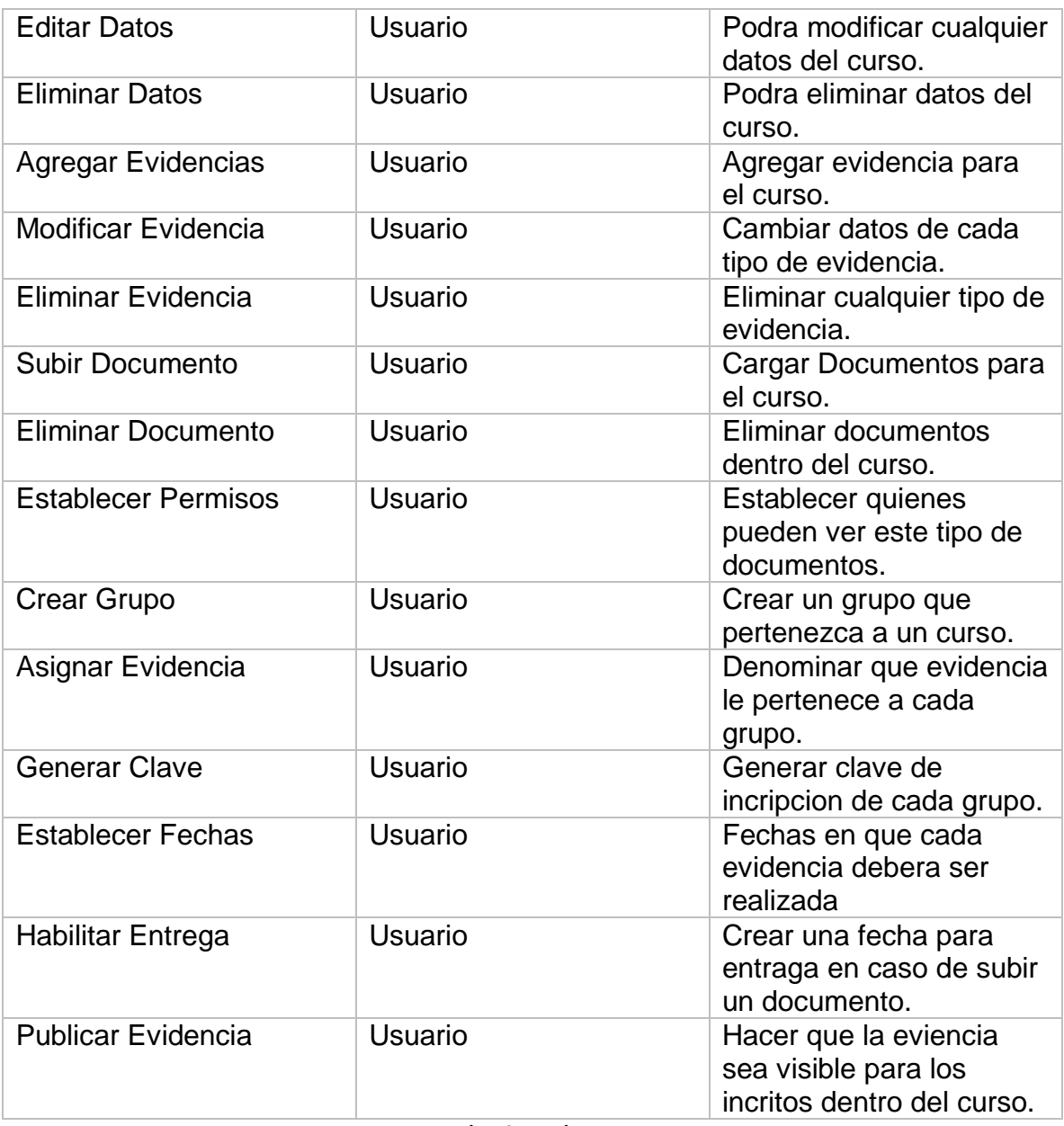

**Tab5. Casos de uso**

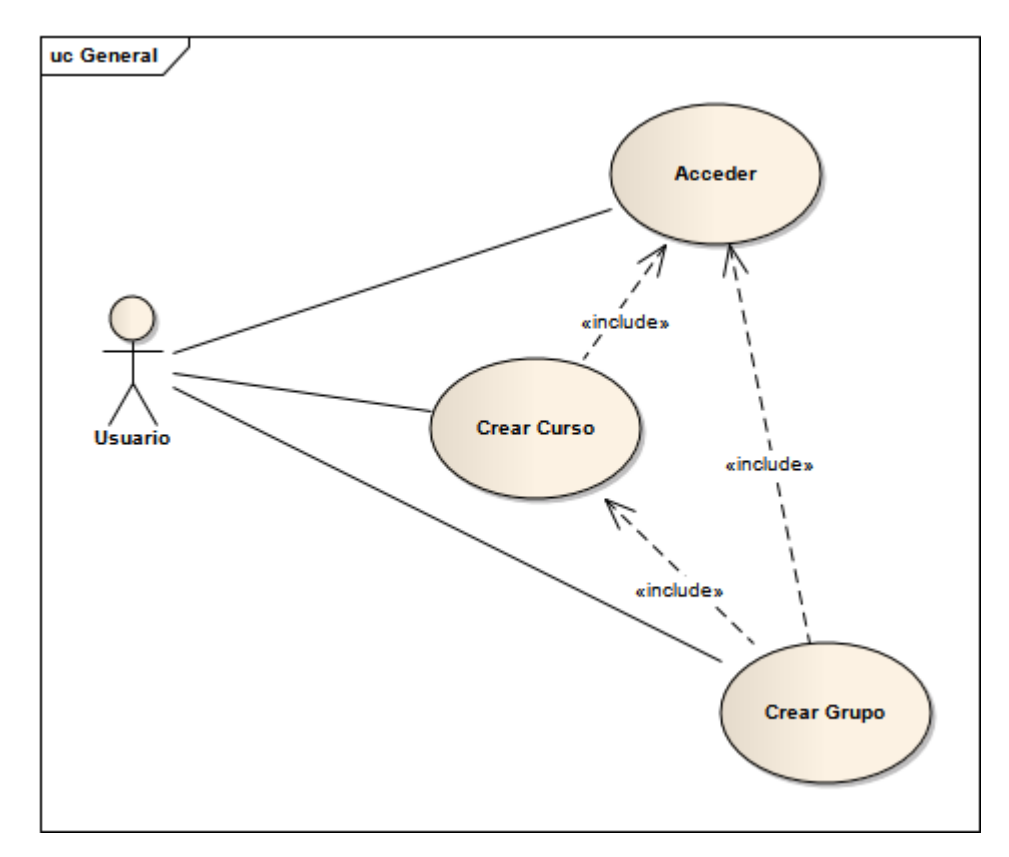

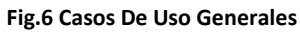

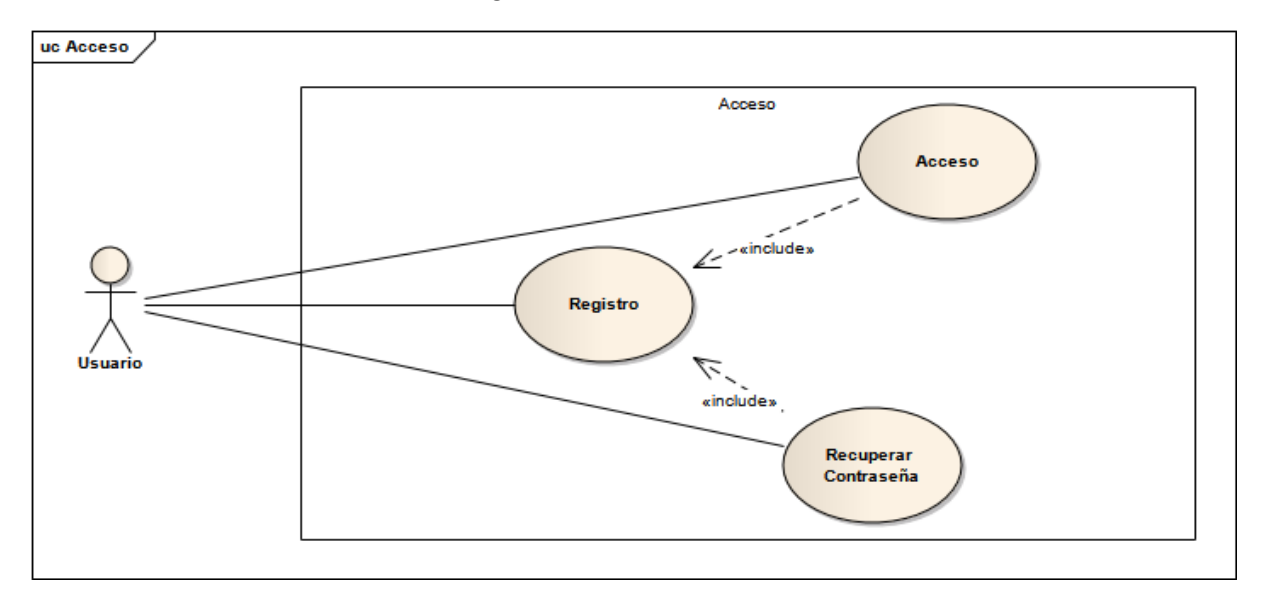

**Fig.7 Casos Particulares Acceso**

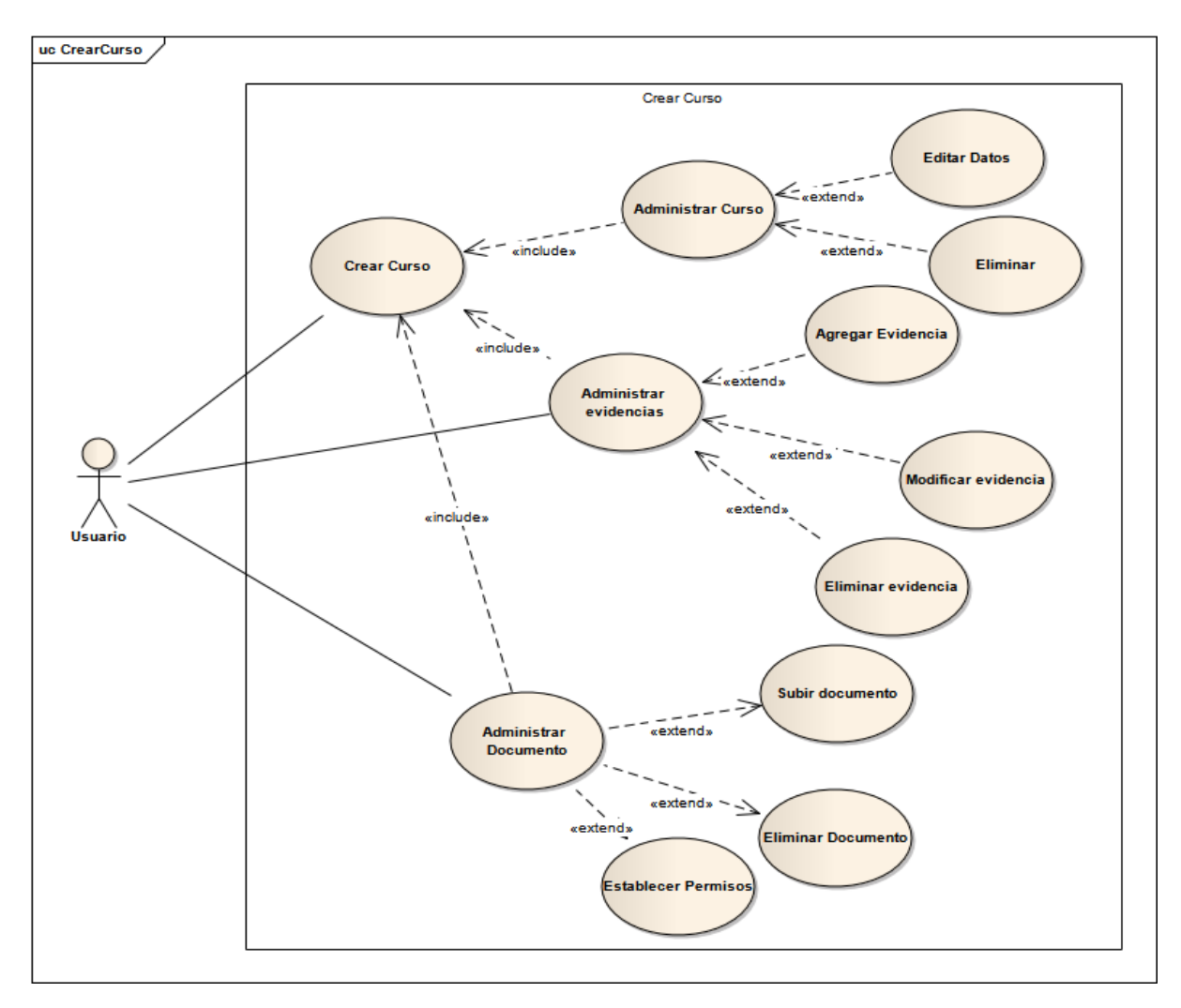

**Fig.8 Casos Particulares Crear Curso** 

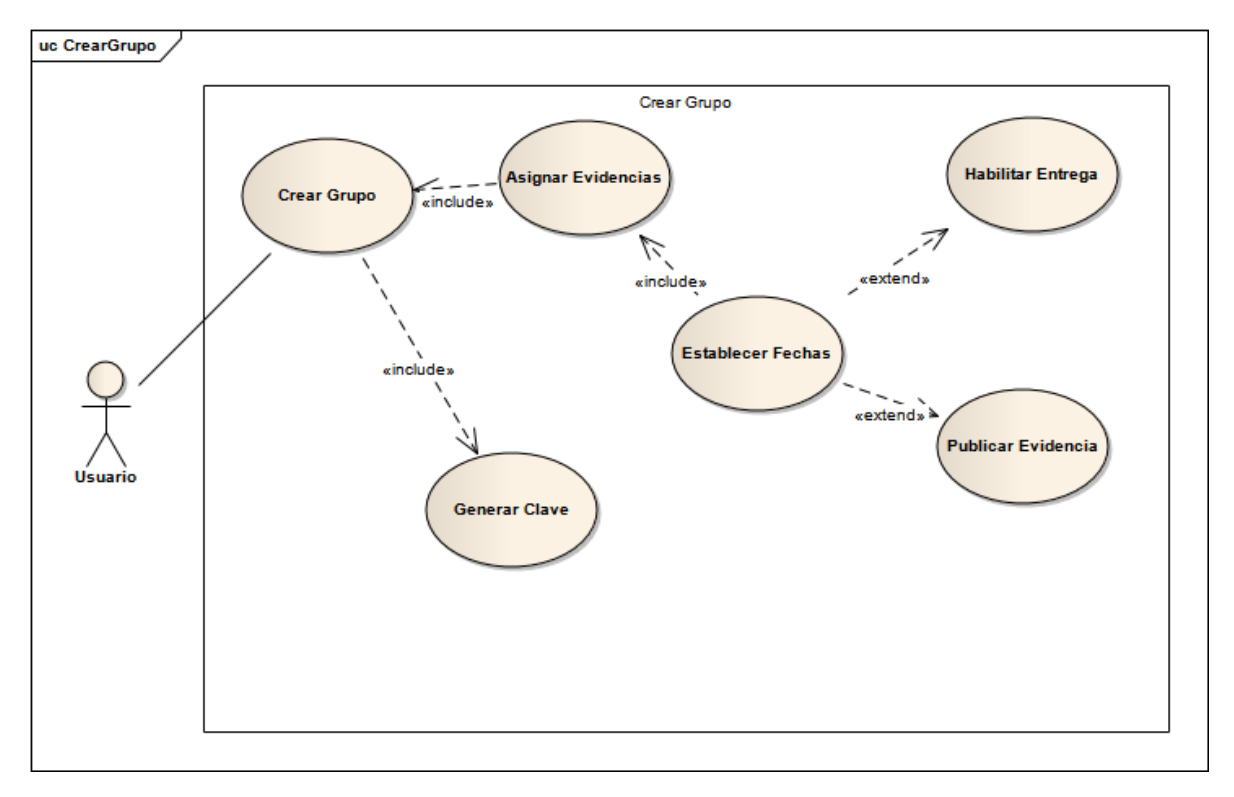

**Fig.9 Casos Particulares Crear Grupo**

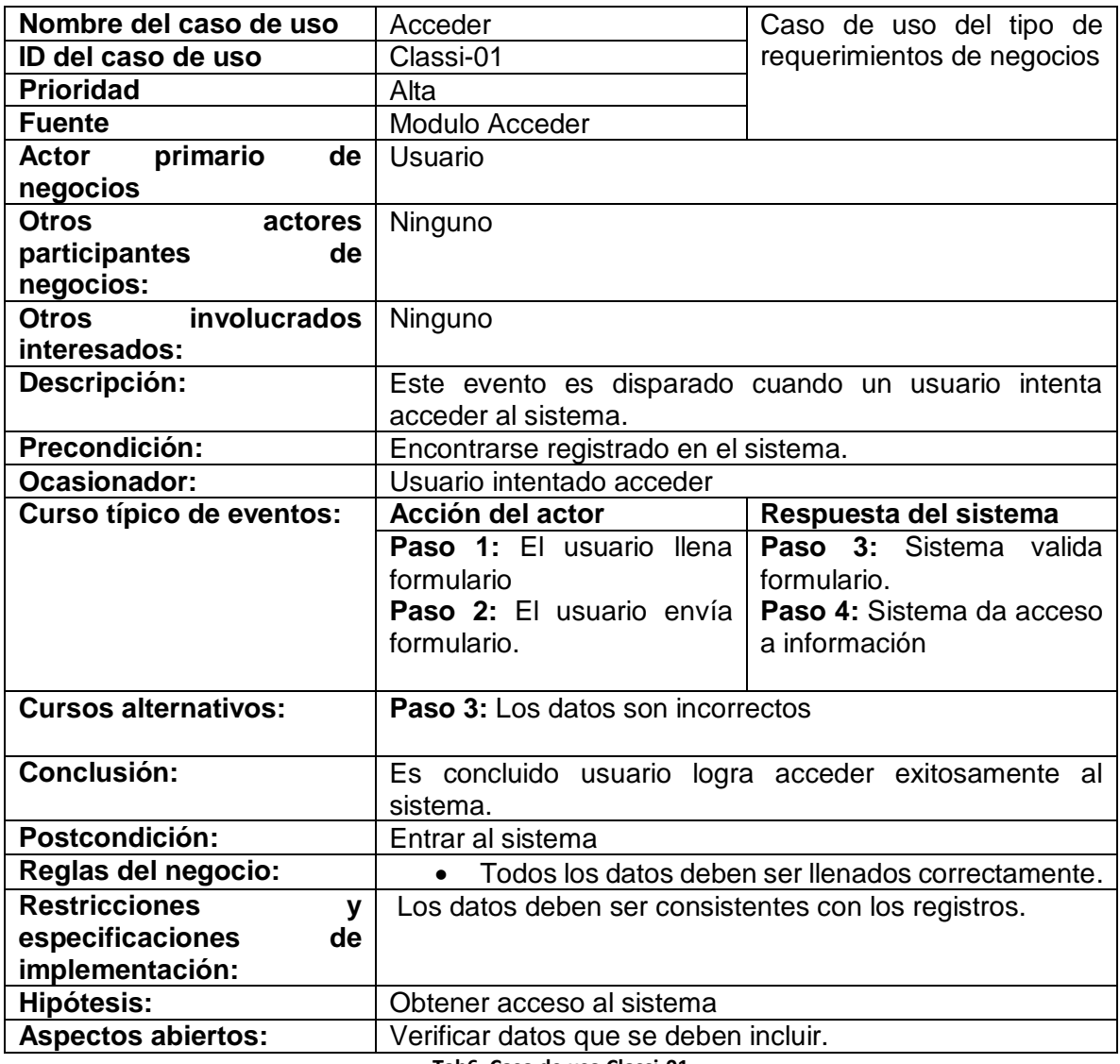

**Tab6. Caso de uso Classi-01**

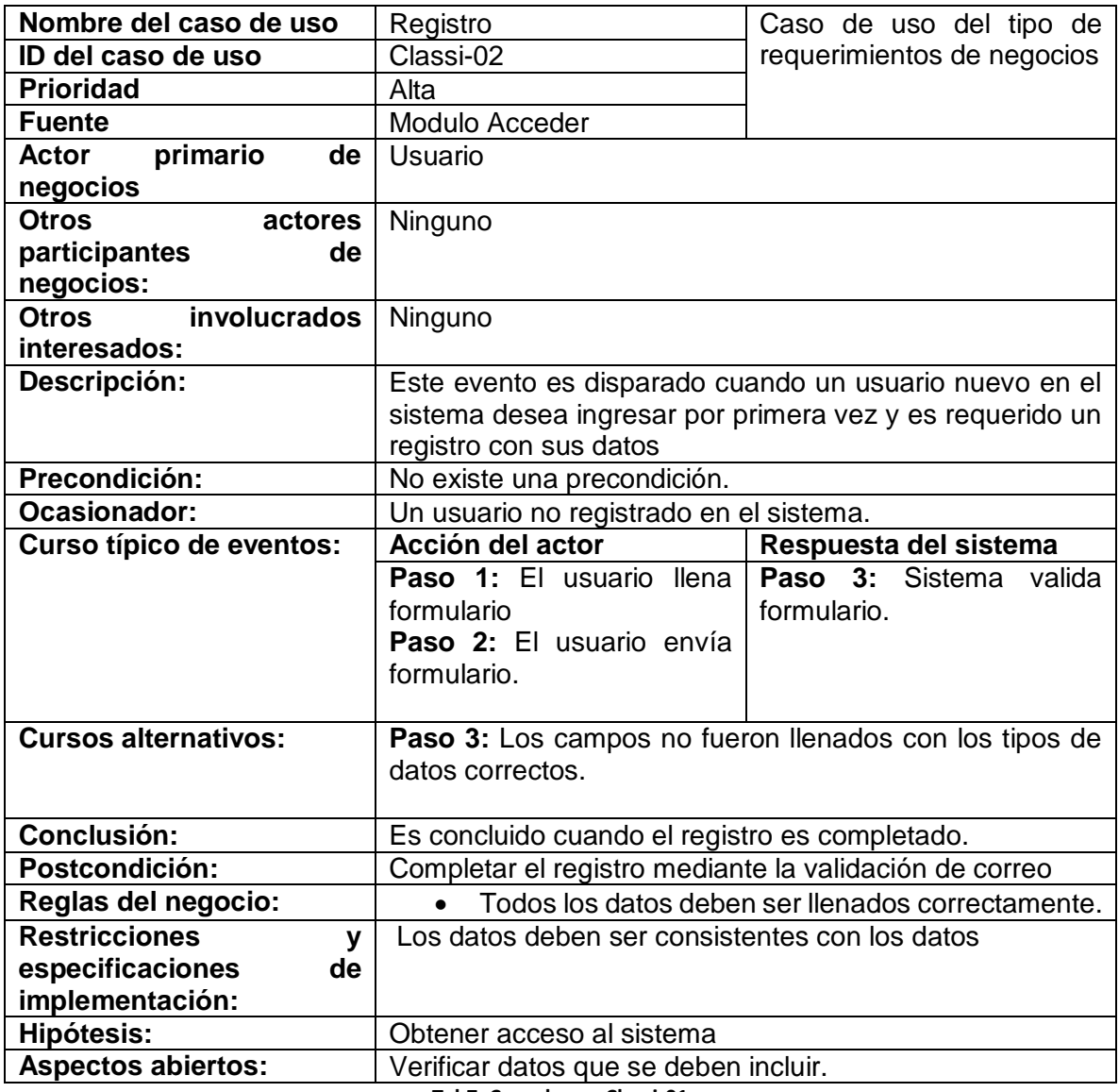

**Tab7. Caso de uso Classi-01**

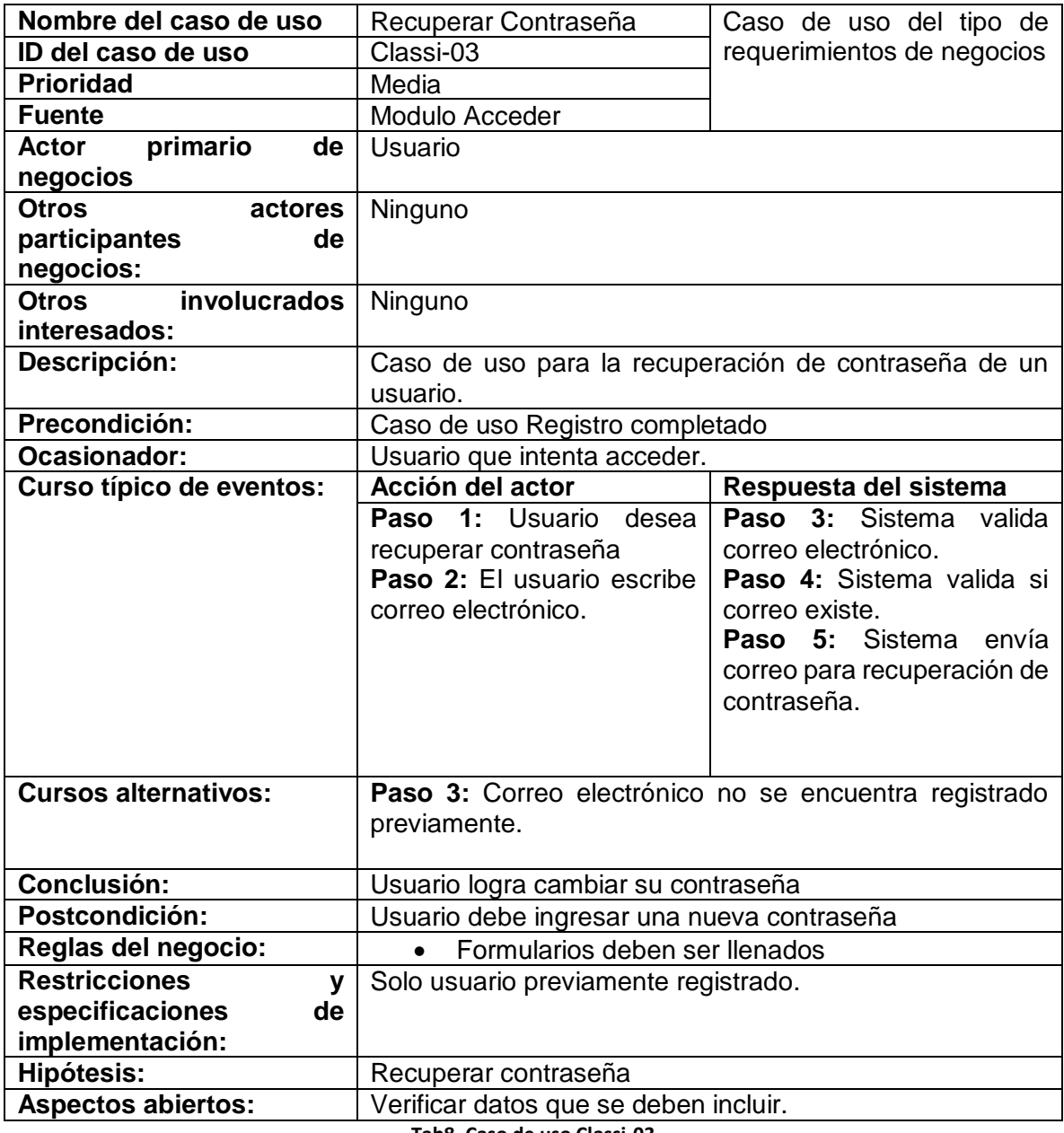

**Tab8. Caso de uso Classi-03**

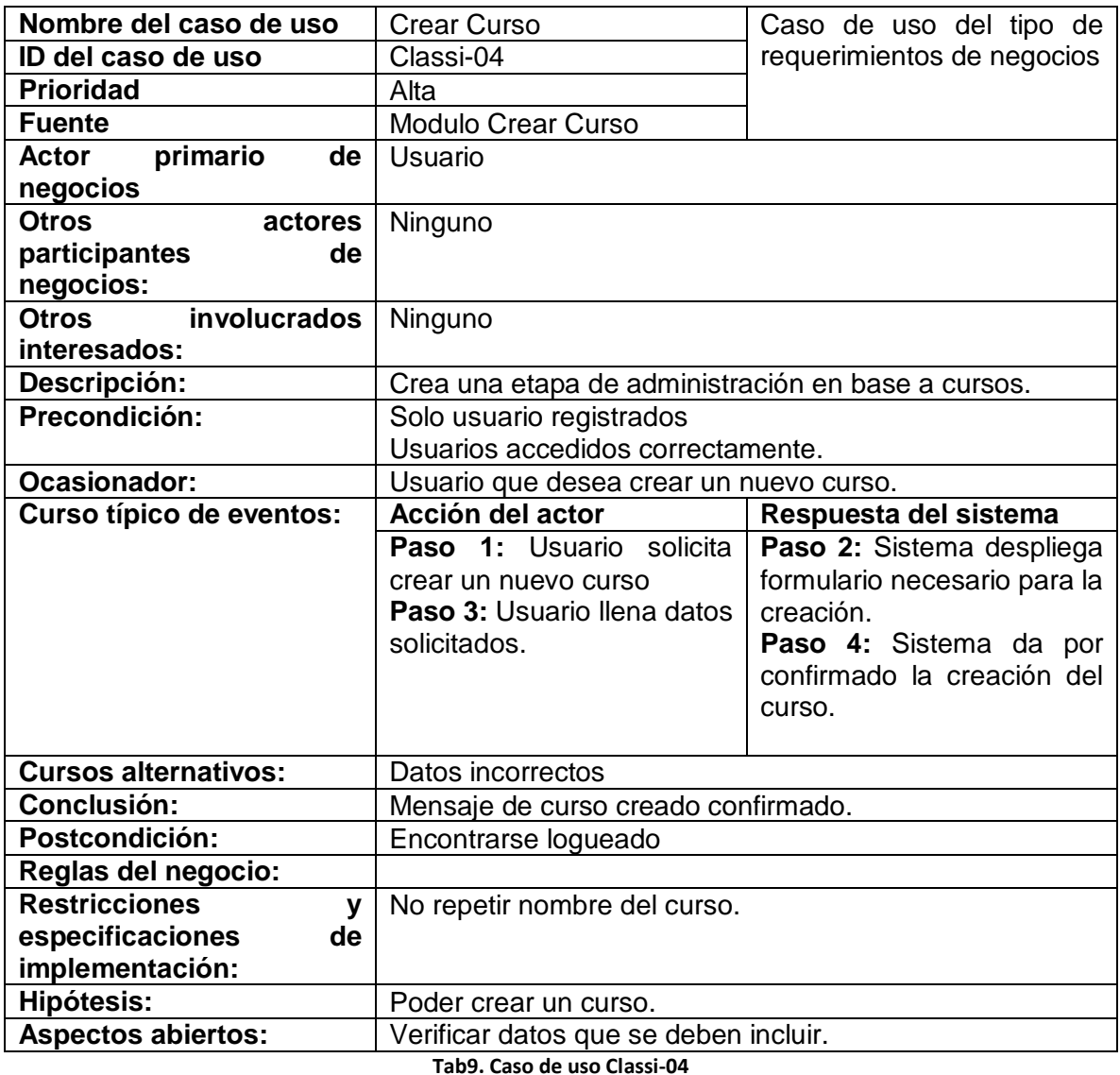

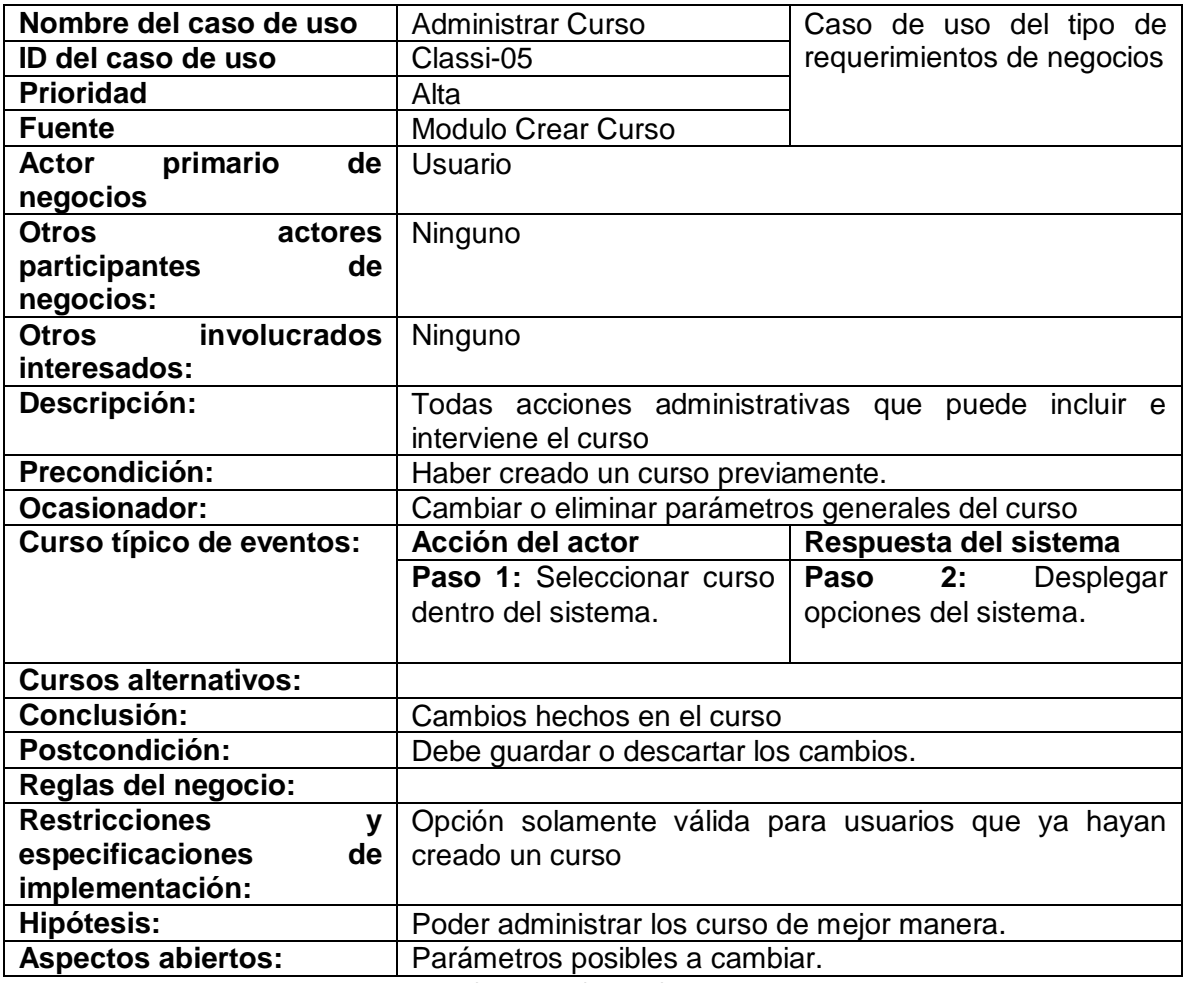

**Tab10. Caso de uso Classi-05**

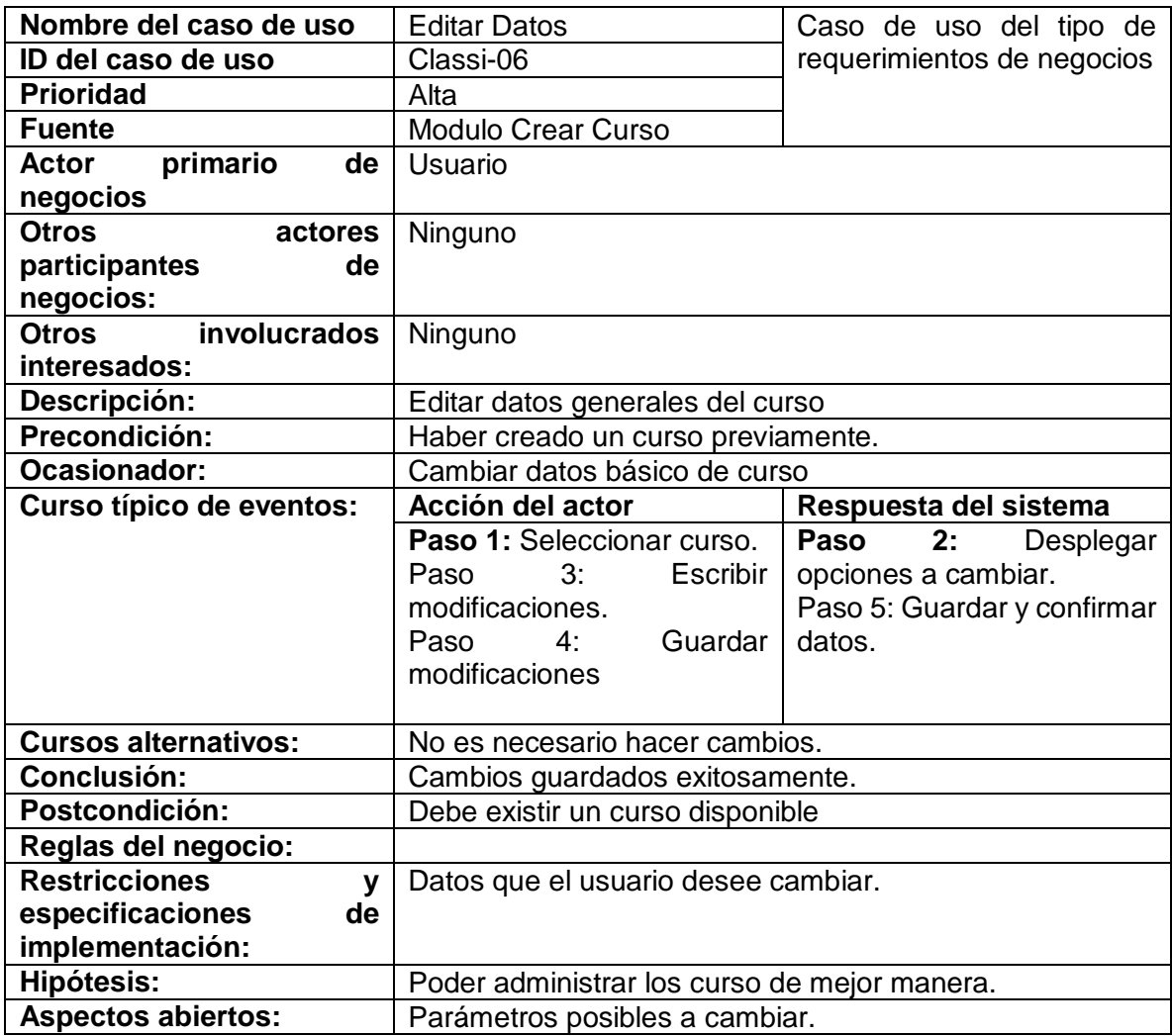

**Tab11. Caso de uso Classi-06**

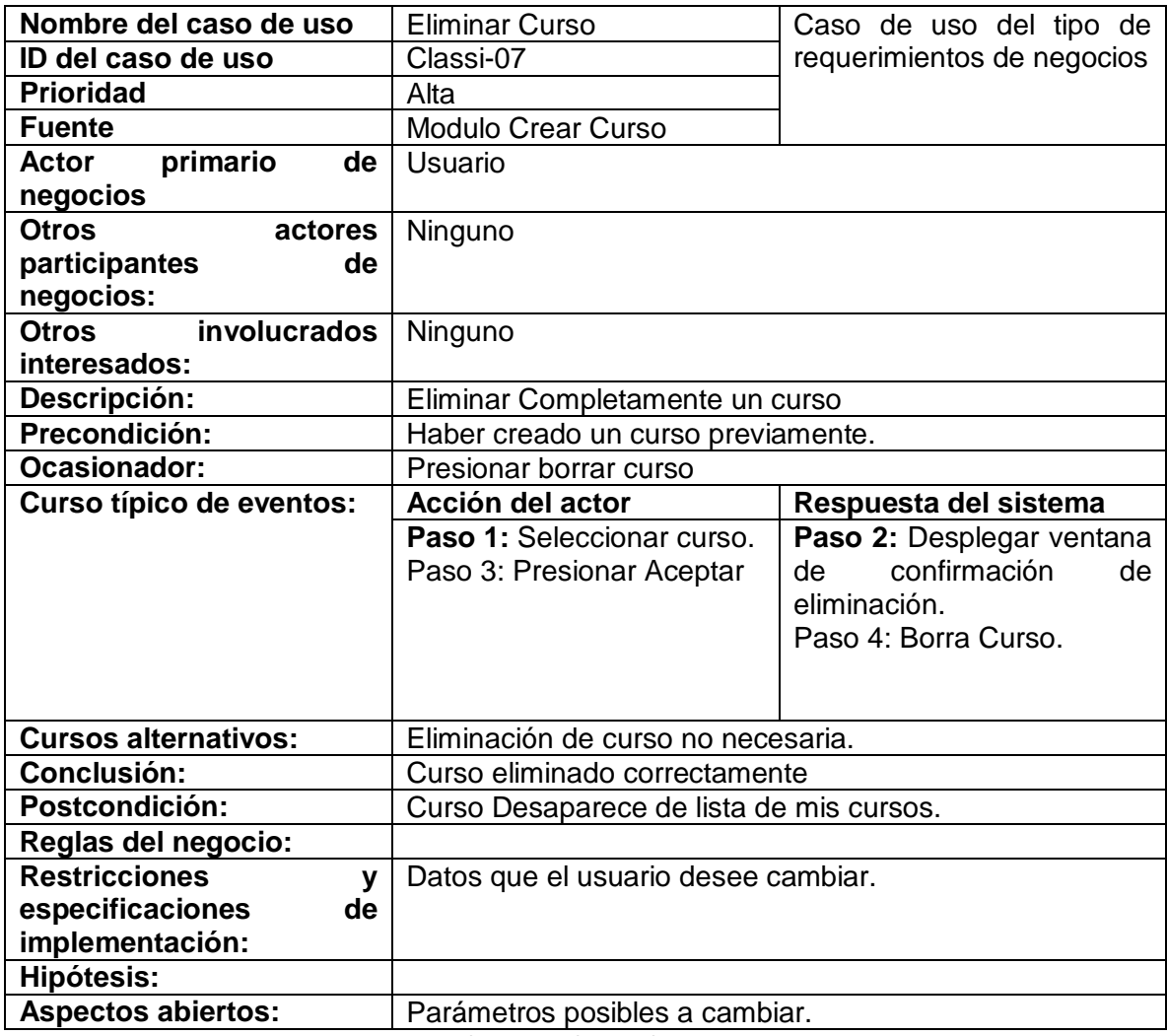

**Tab12. Caso de uso Classi-07**

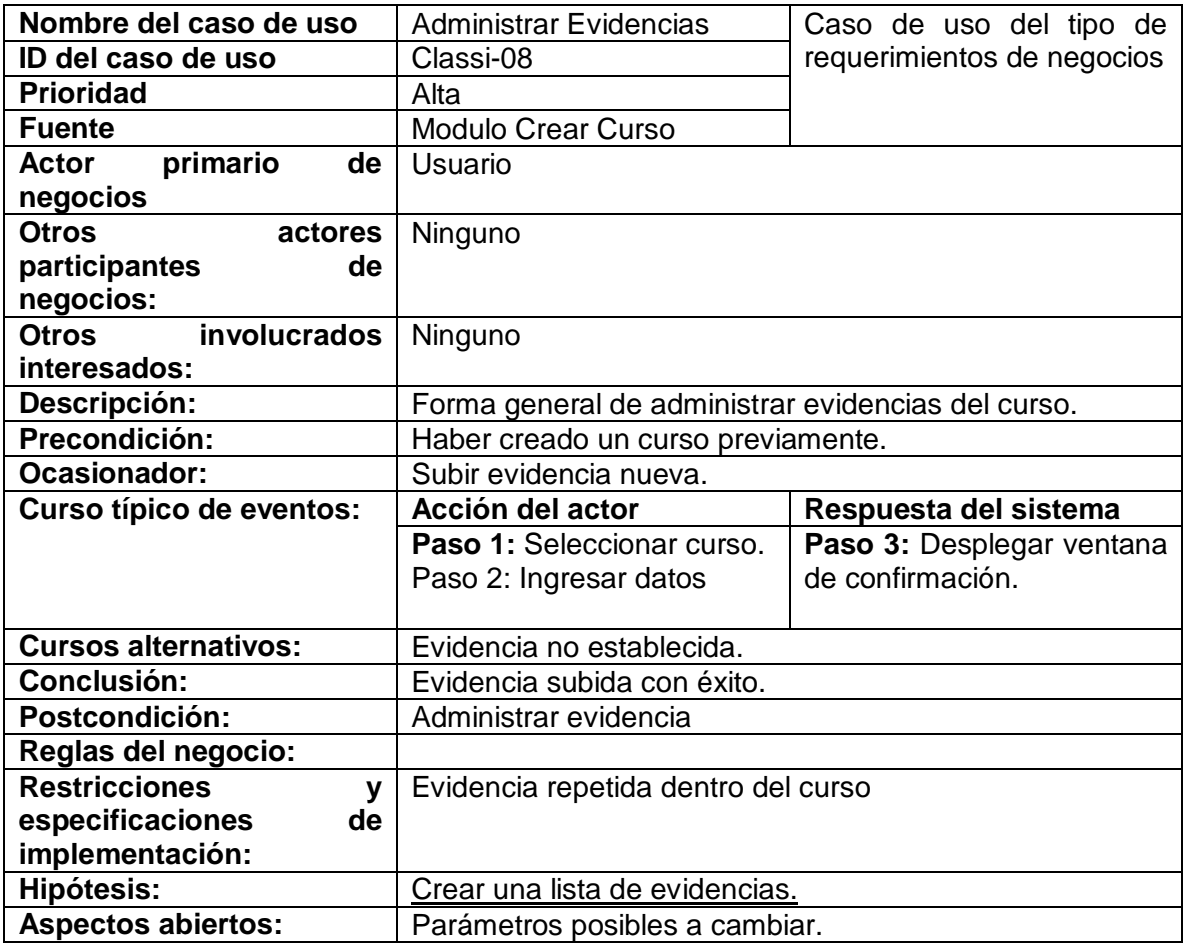

**Tab13. Caso de uso Classi-08**

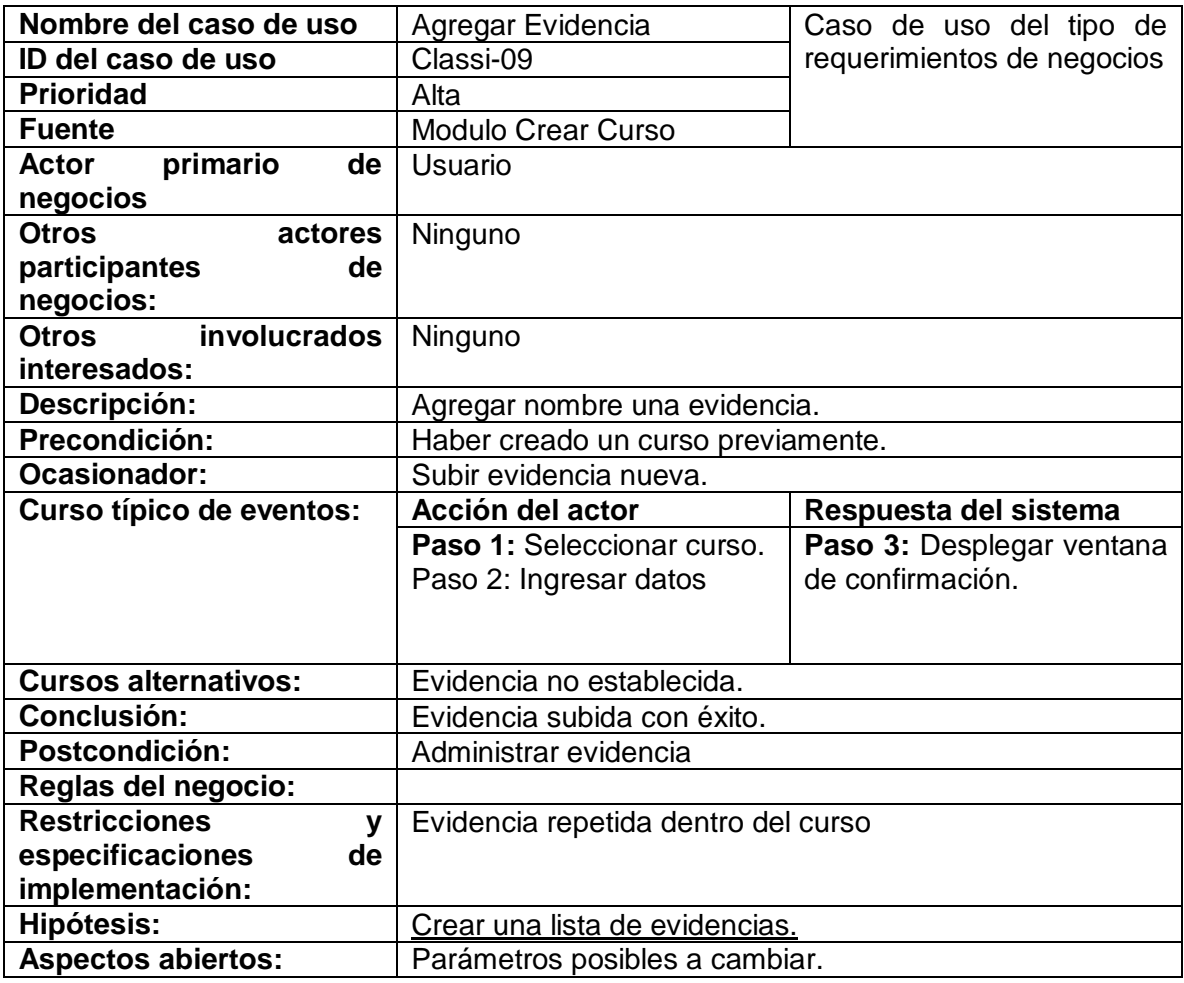

**Tab14. Caso de uso Classi-09**

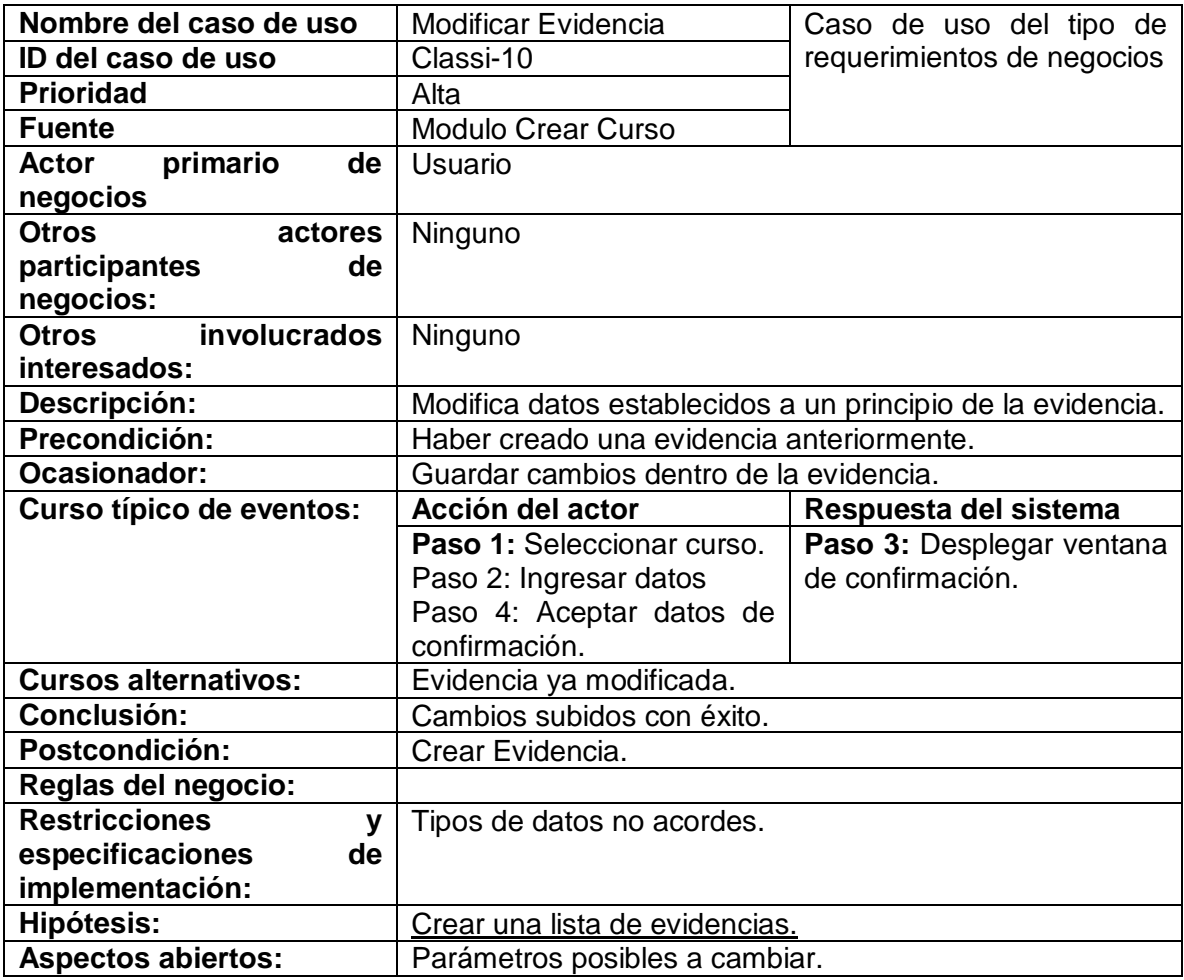

**Tab15. Caso de uso Classi-10**

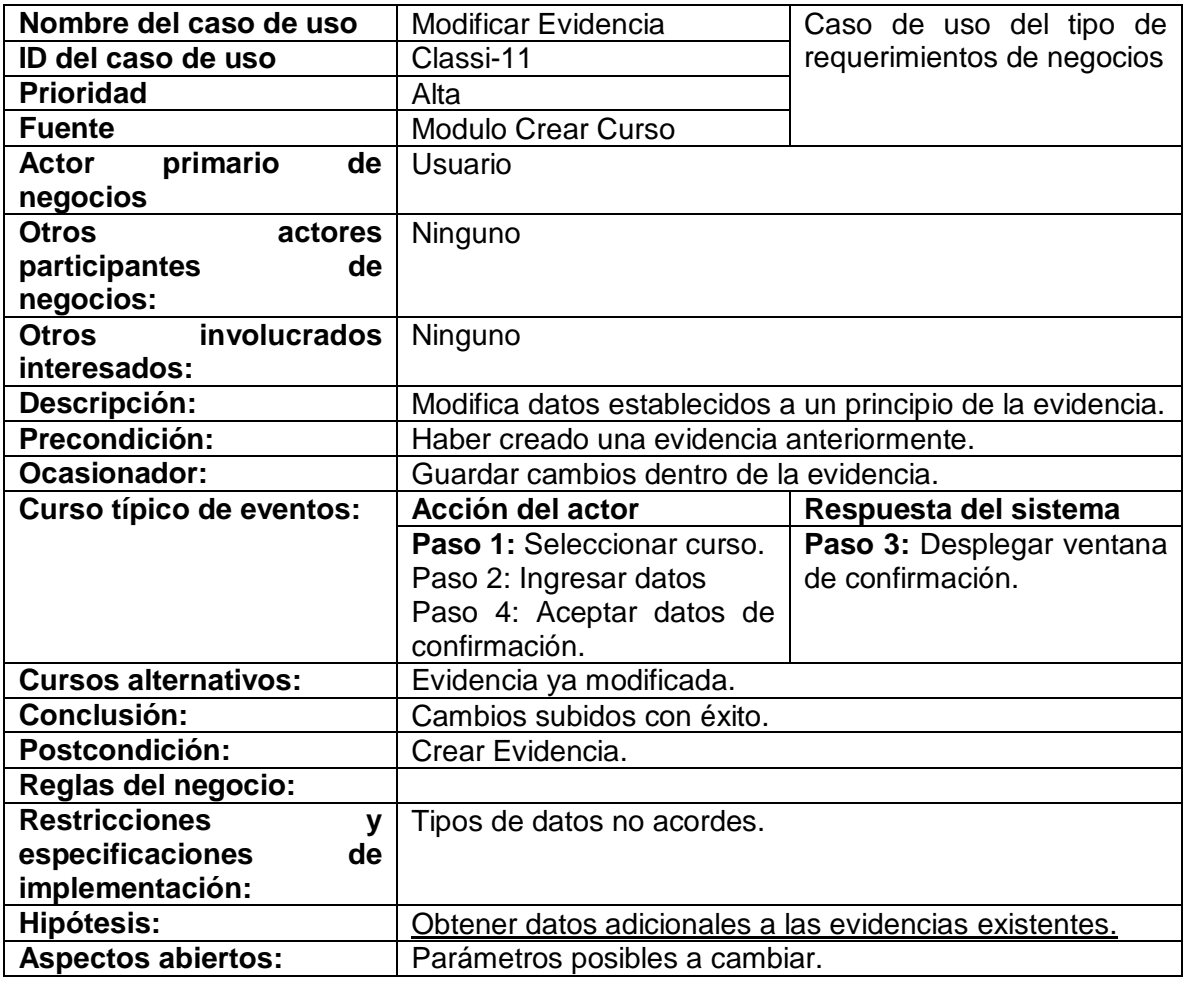

**Tab16. Caso de uso Classi-11**

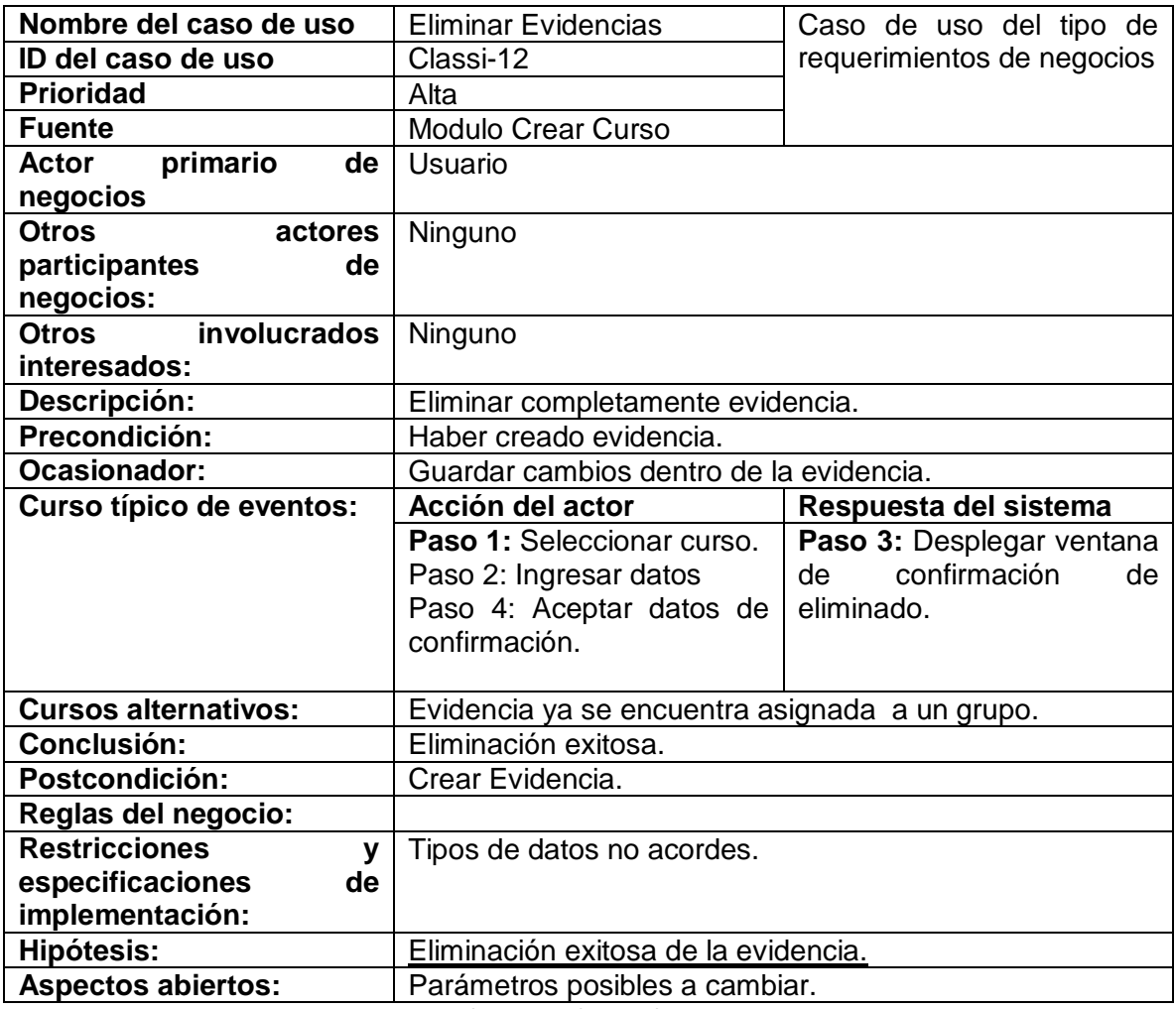

**Tab17. Caso de uso Classi-12**

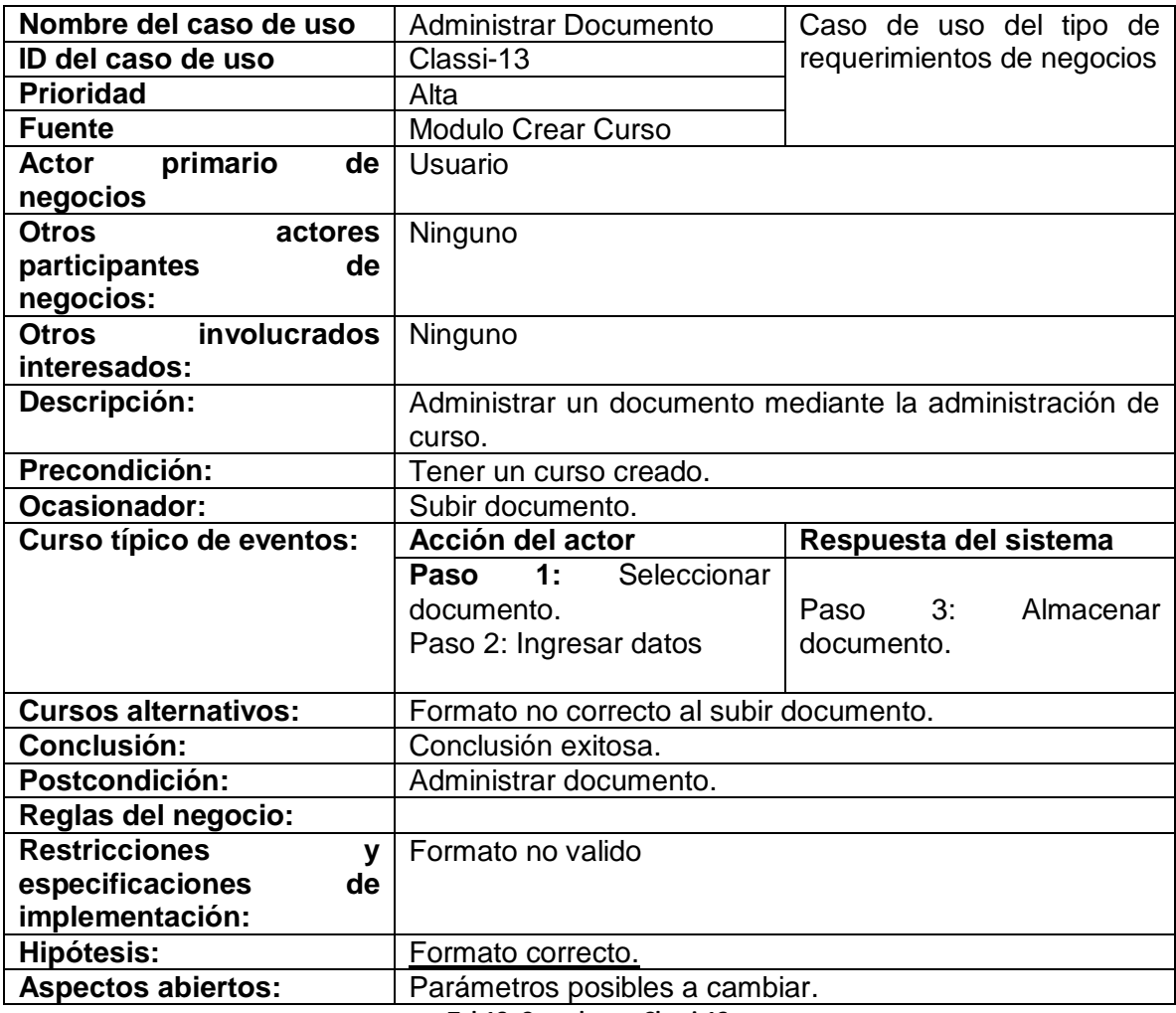

**Tab18. Caso de uso Classi-13**

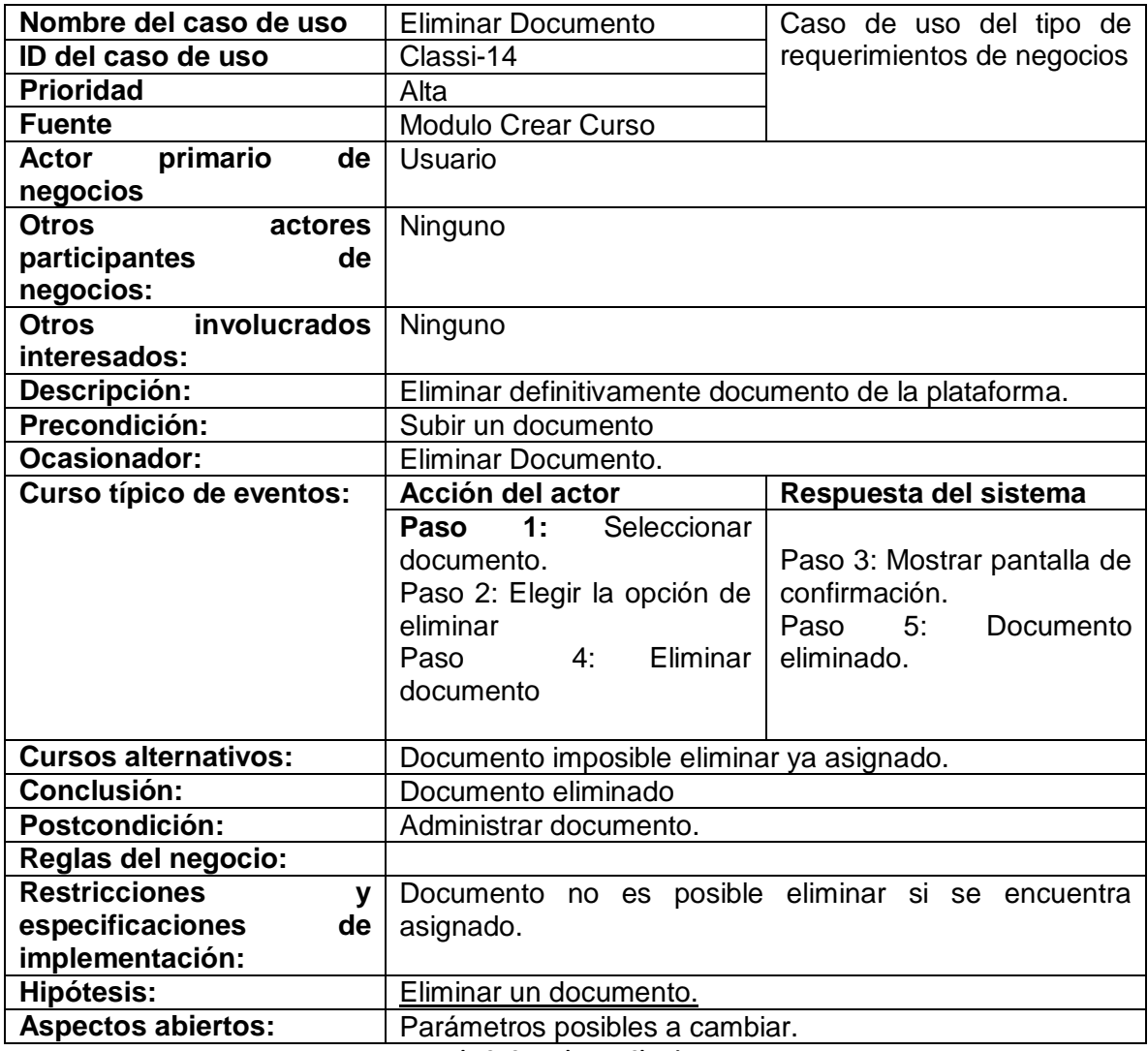

**Tab19. Caso de uso Classi-14**

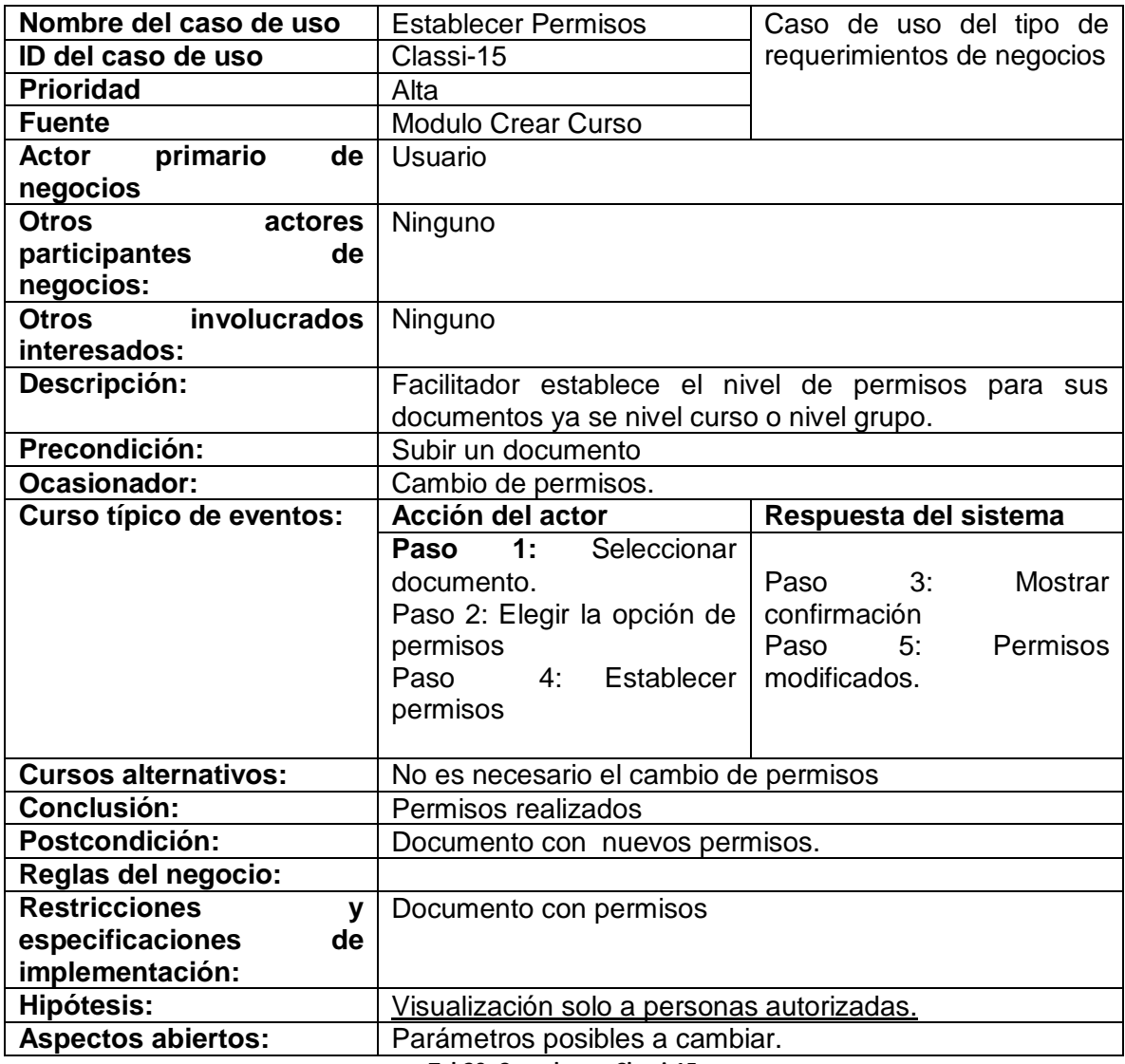

**Tab20. Caso de uso Classi-15**

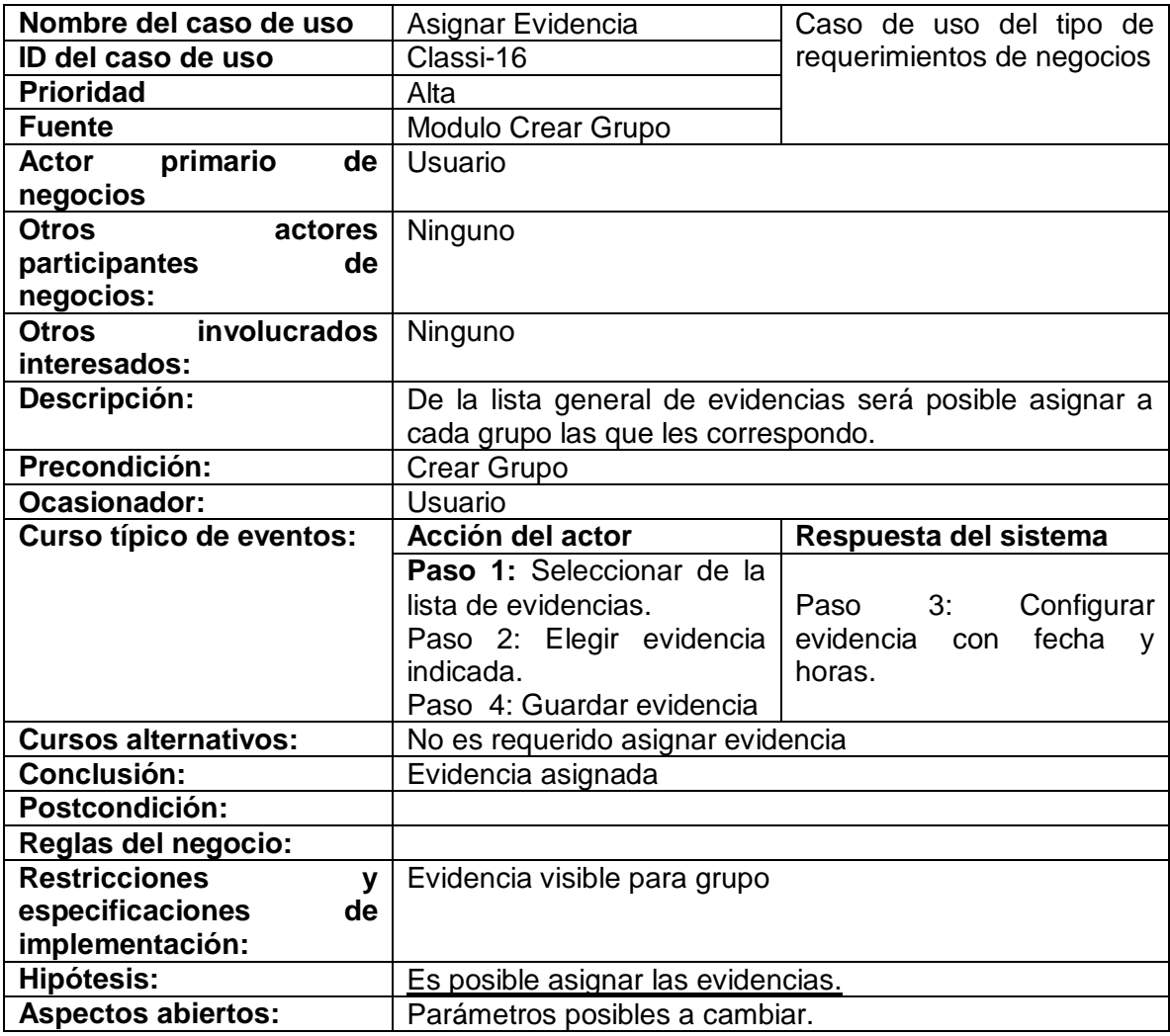

**Tab21. Caso de uso Classi-16**

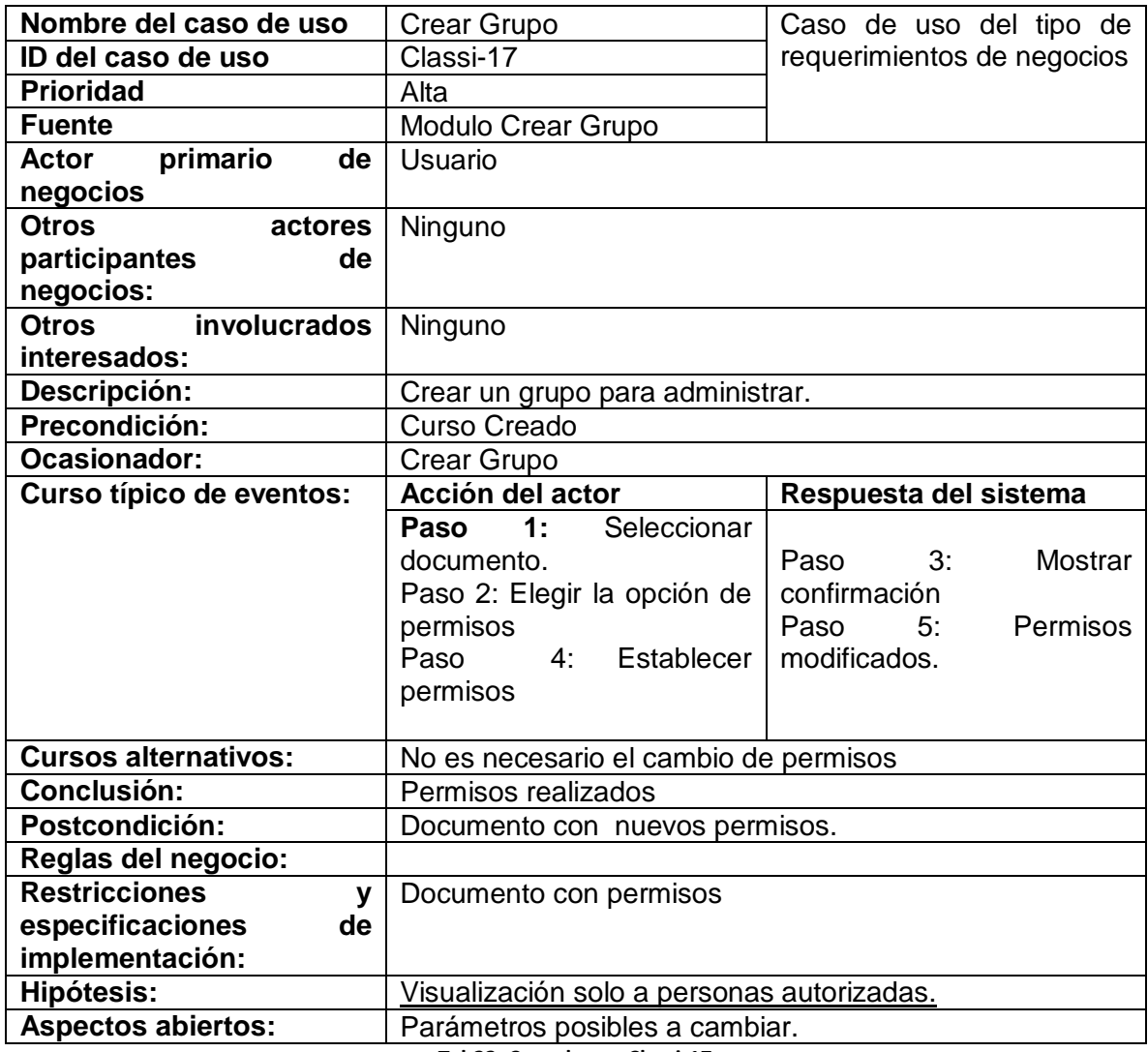

**Tab22. Caso de uso Classi-17**

### **4.2 Diagrama de contexto**

<span id="page-31-0"></span>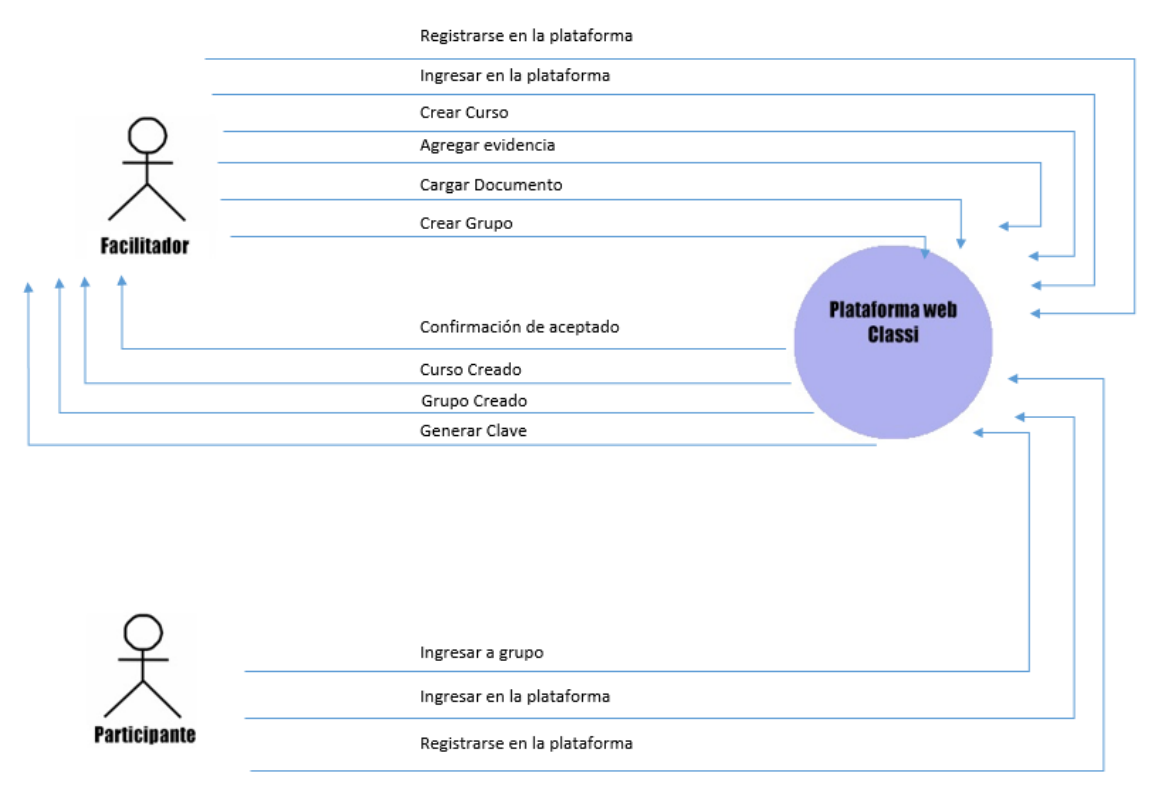

**Fig10. Diagrama de contexto**

Classi estará accesible de internet el usuario podrá ser tanto como facilitador o participante podrá tener acceso a la plataforma registrándose con un correo electrónico previamente no registrado, una vez poniendo ingresa podrá realizar diferentes acciones como crear curso, crear grupo agregar evidencias, agregar documentos, podrá inscribirse a un grupo teniendo la clave de este.

# **4.3 Diagramas de procesos**

<span id="page-32-0"></span>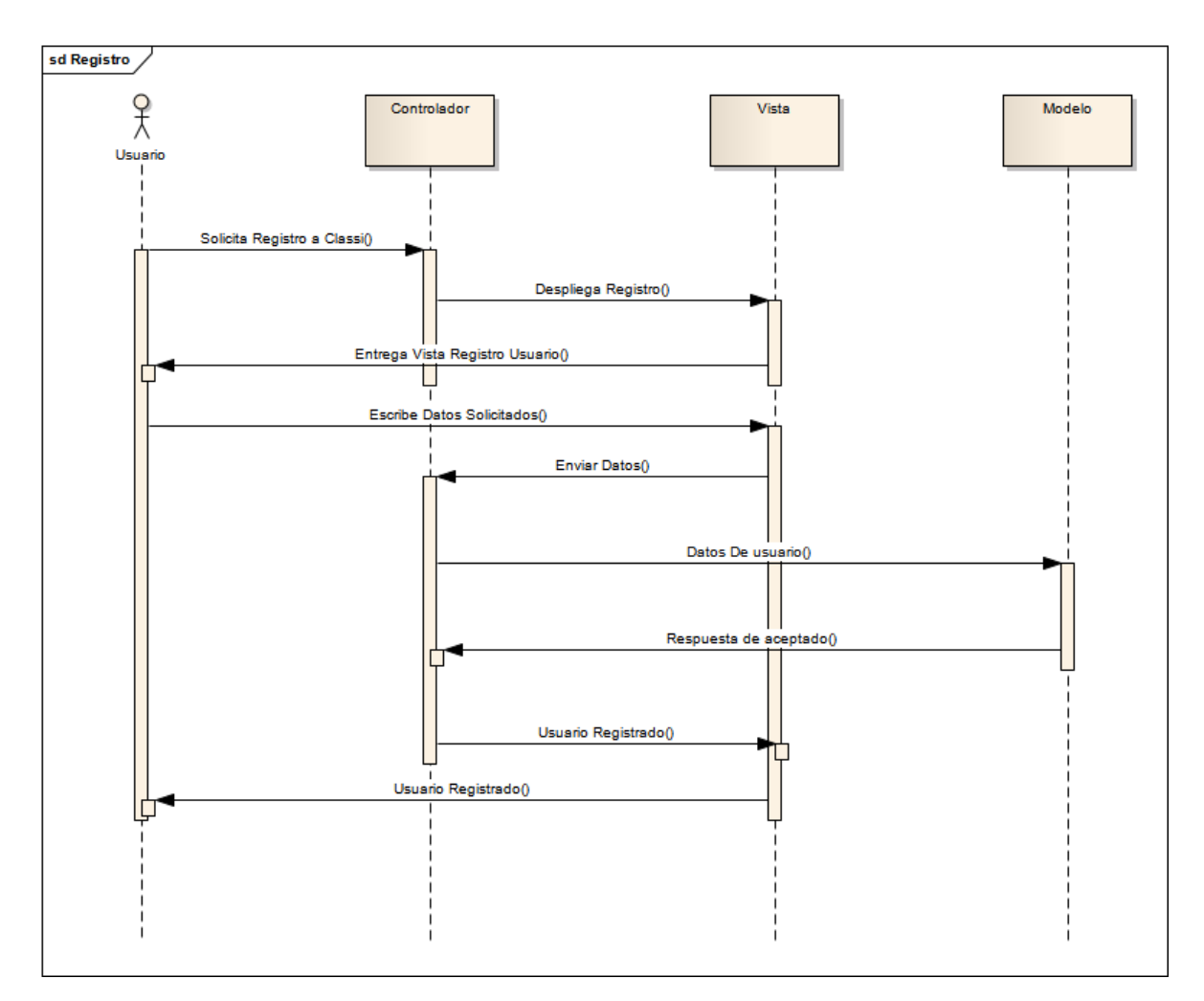

**Fig11. Proceso de Registro**

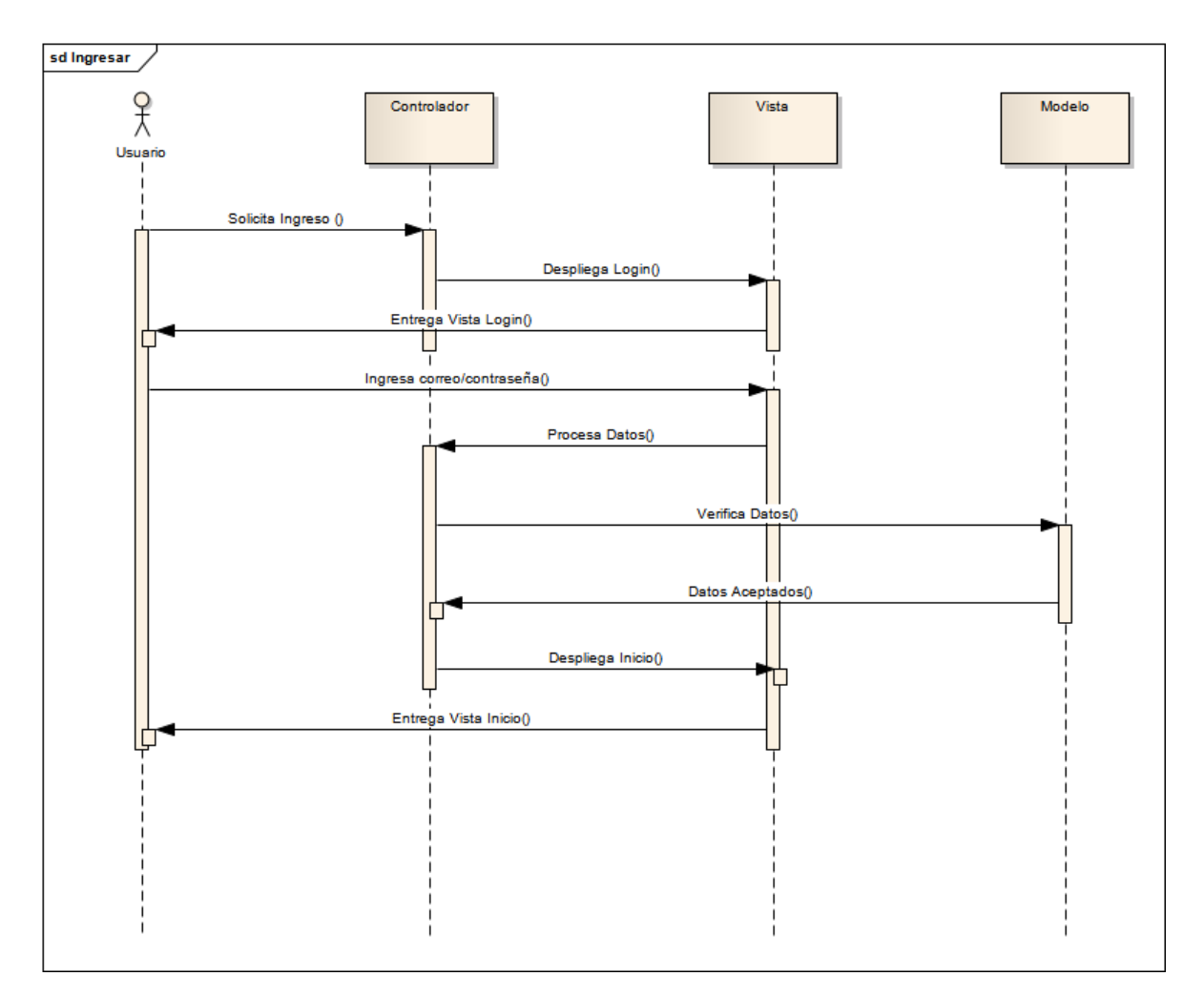

**Fig12. Proceso de Ingreso** 

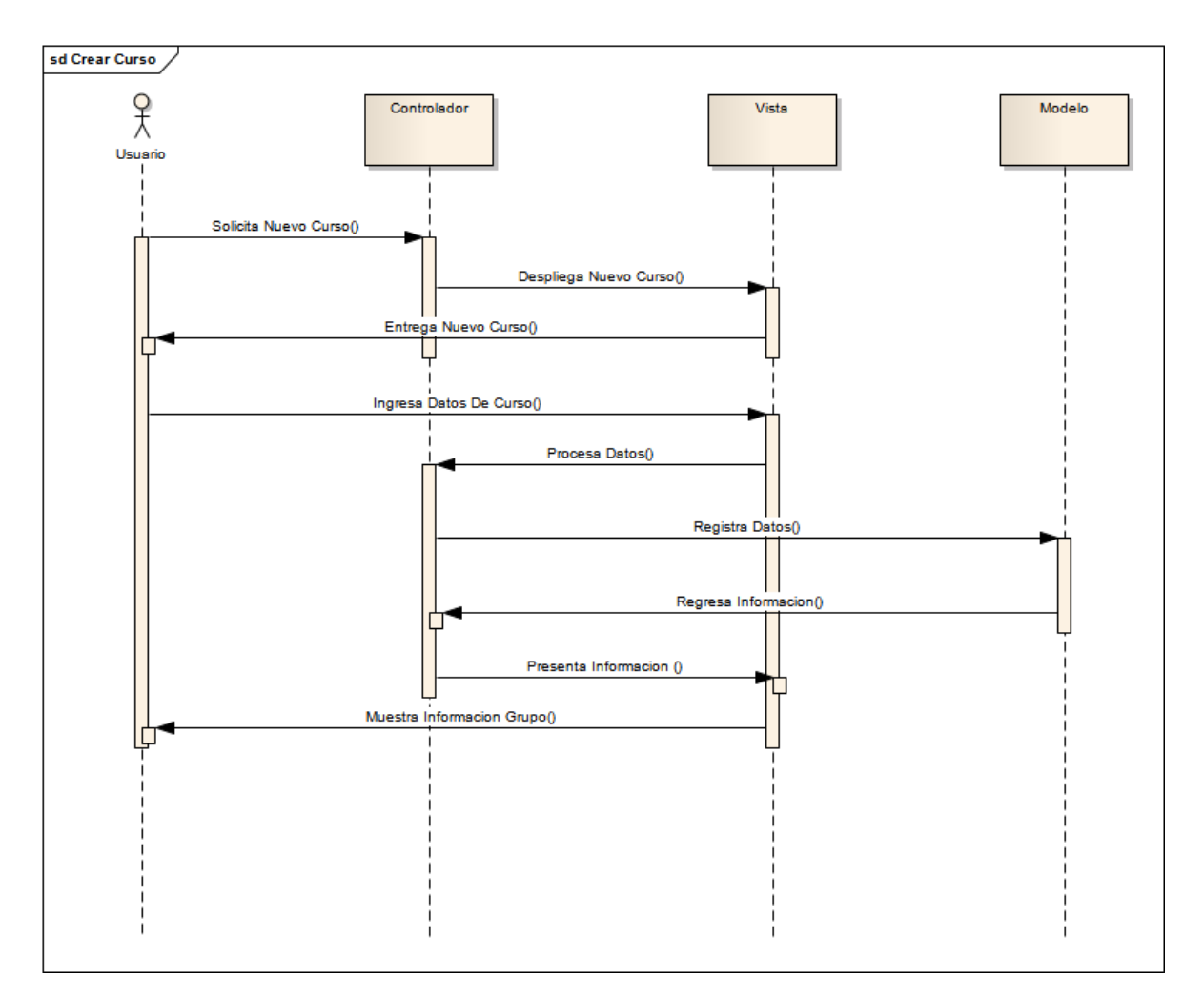

**Fig13. Proceso de Crear Curso**

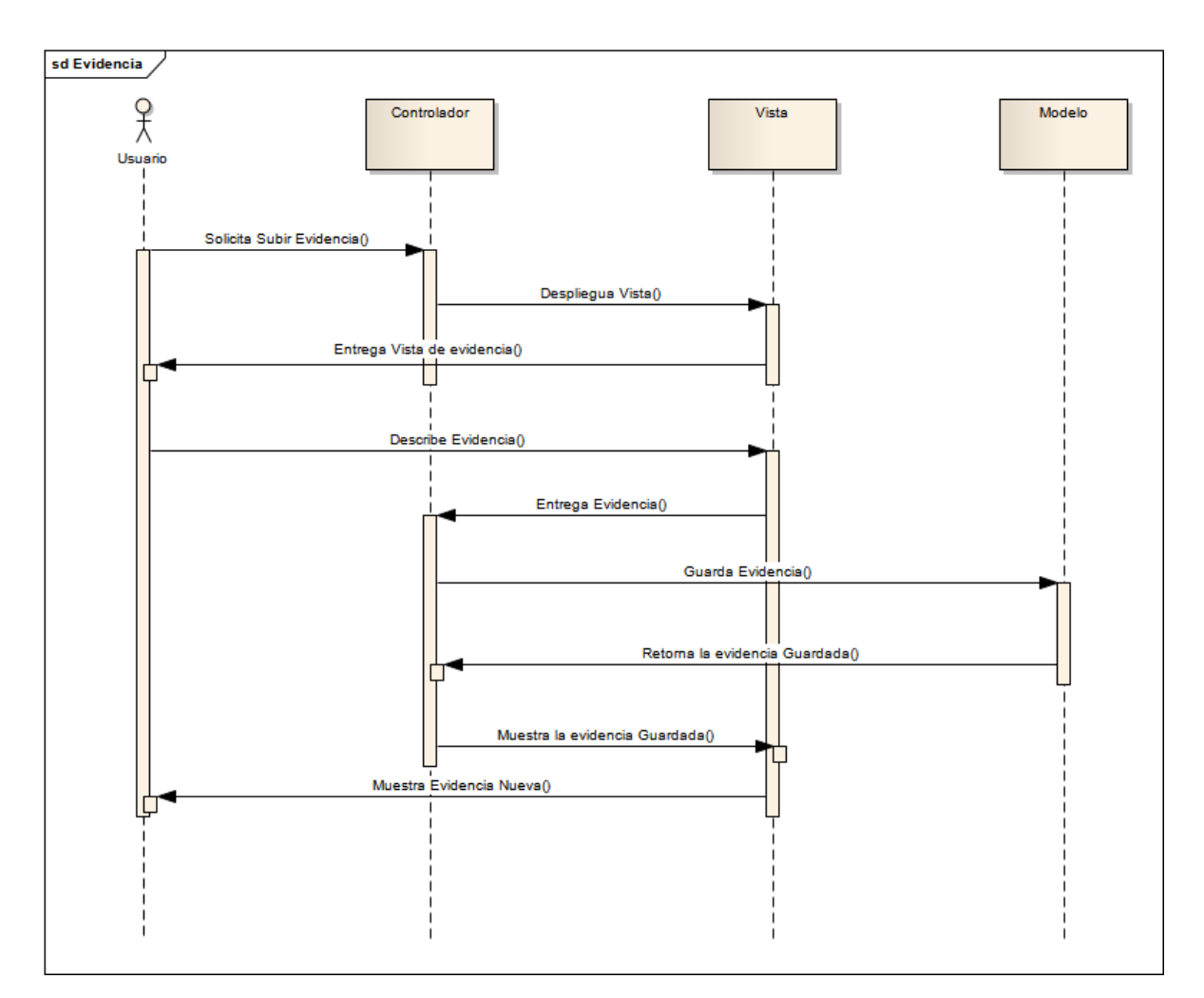

**Fig14. Proceso Subir Evidencia**

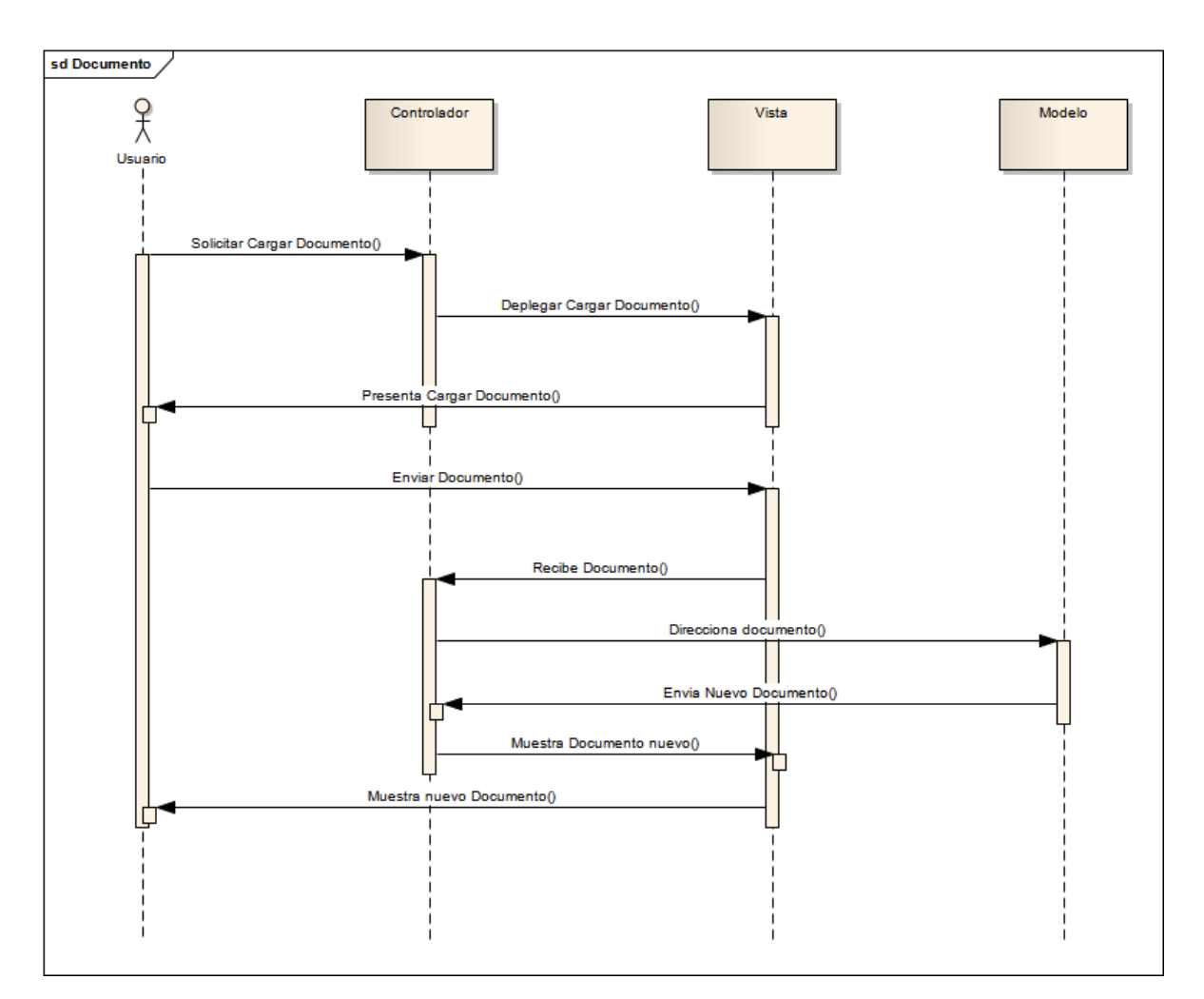

**Fig15. Proceso Subir Documento**

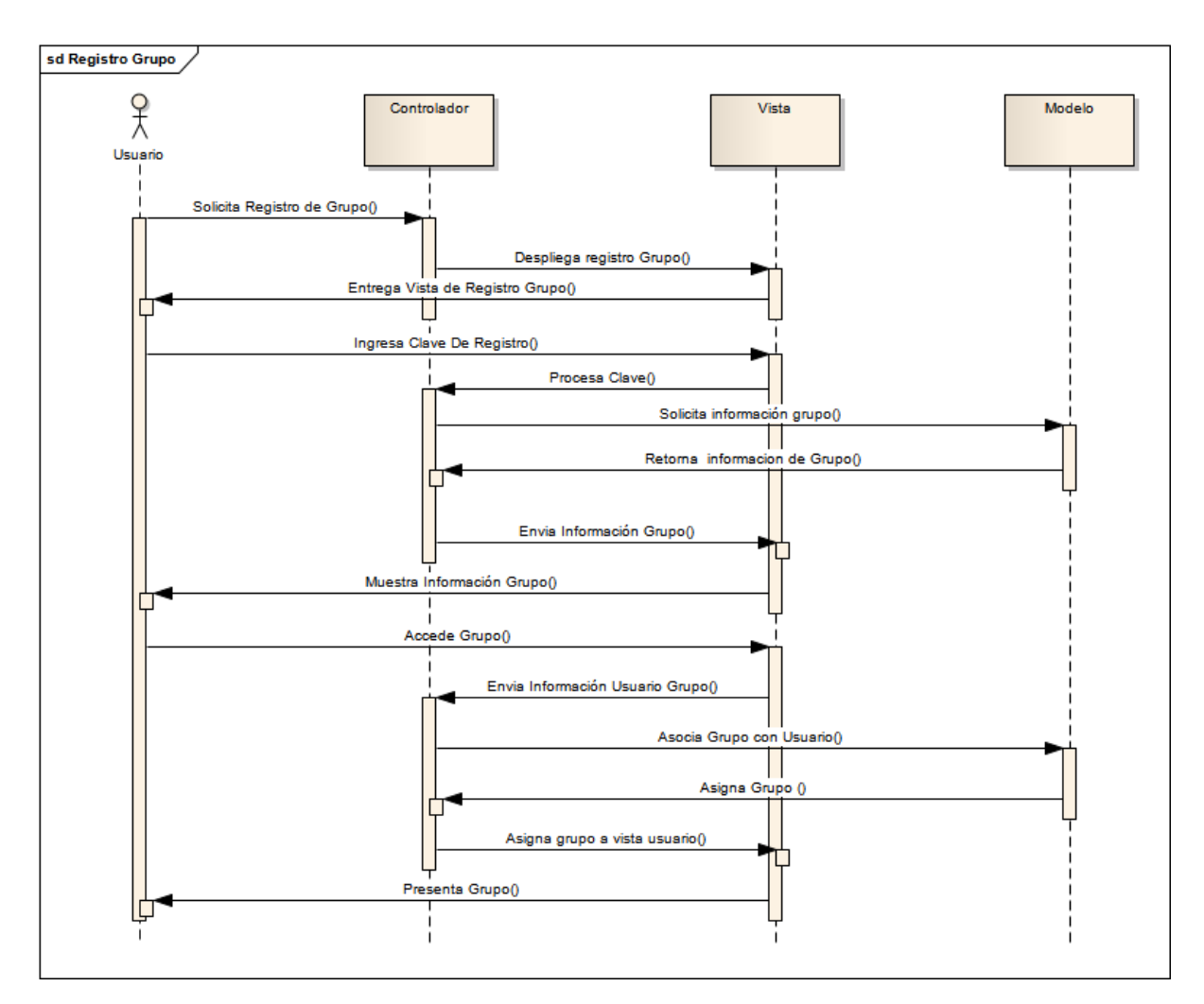

**Fig16. Proceso Asociar Grupo** 

## **4.4 Diagrama Entidad-Relación**

<span id="page-38-0"></span>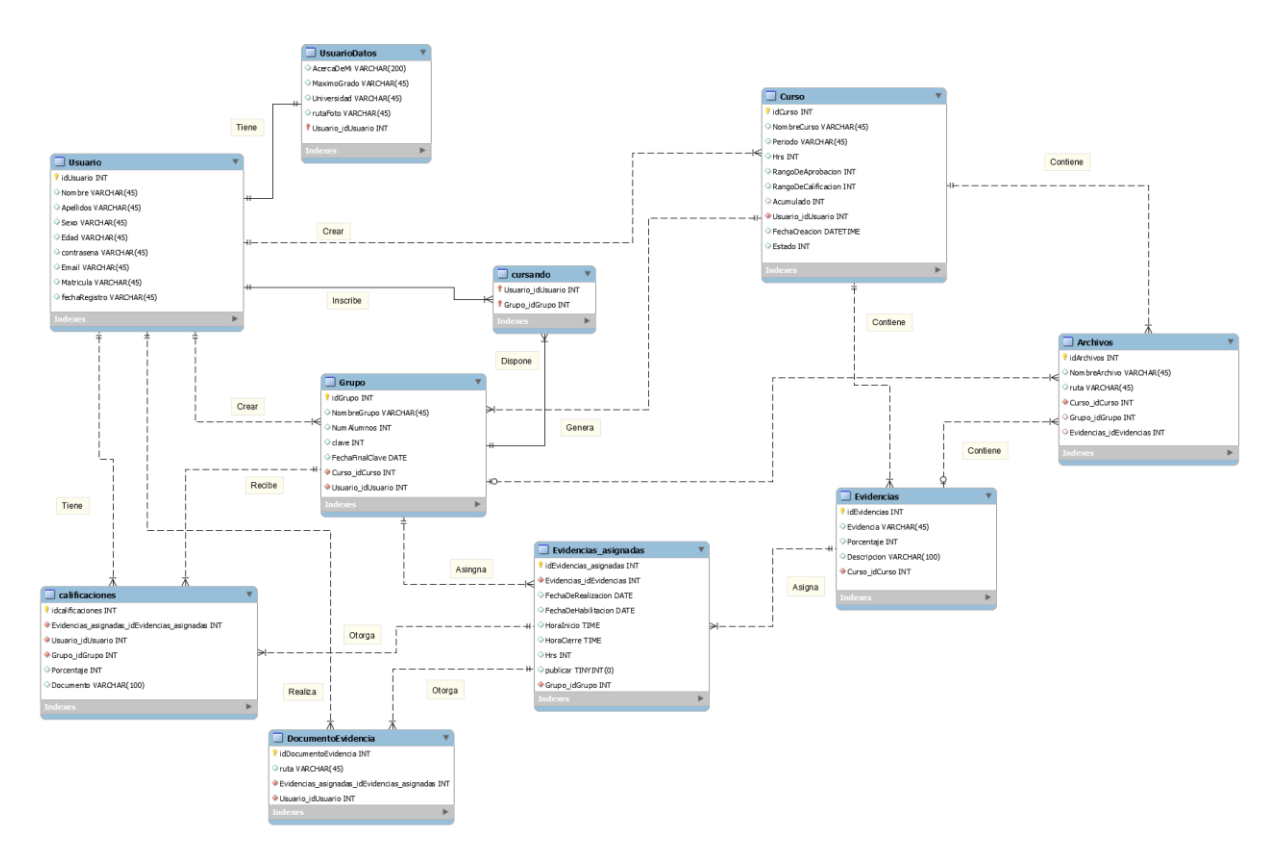

**Fig17. Diagrama Entidad-Relación**

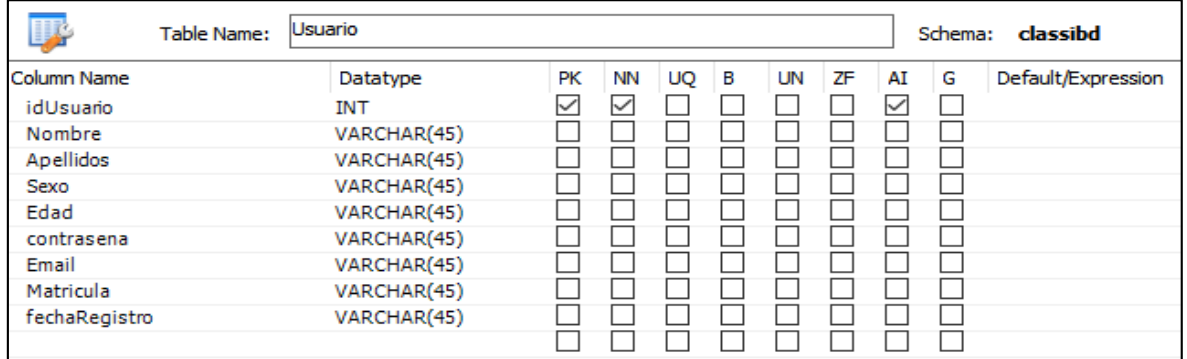

**Fig18. Descripción Tabla Usuario**

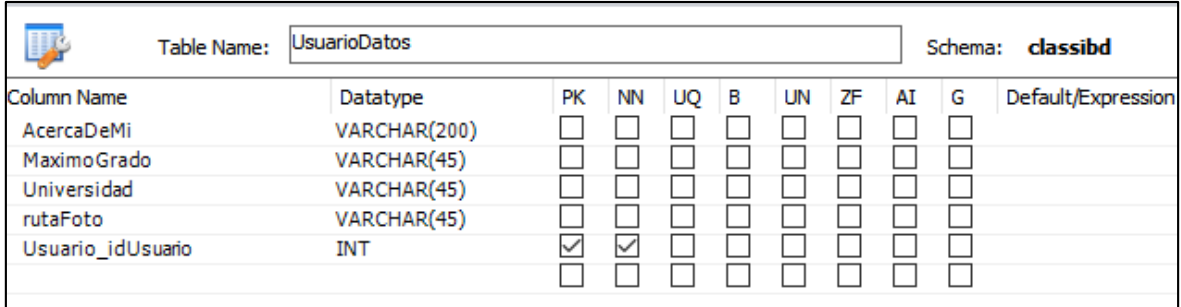

#### **Fig19. Descripción Tabla Usuario\_Datos**

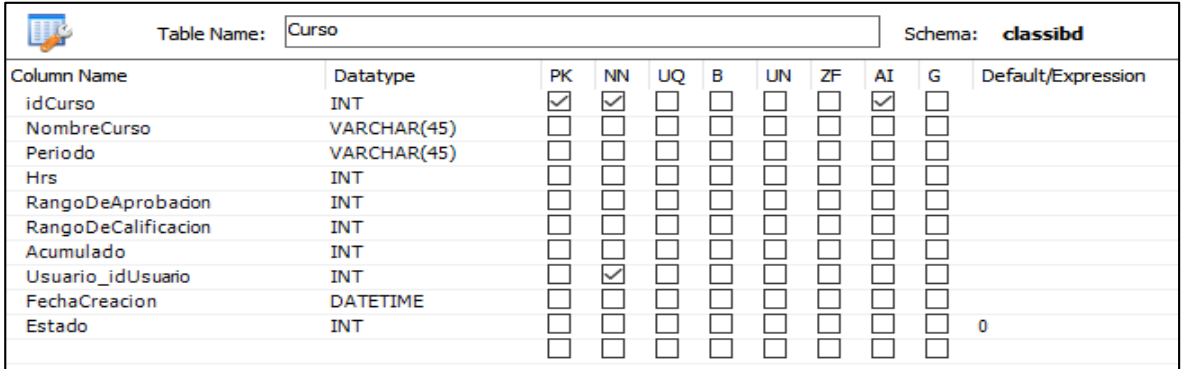

#### **Fig20. Descripción Tabla Curso**

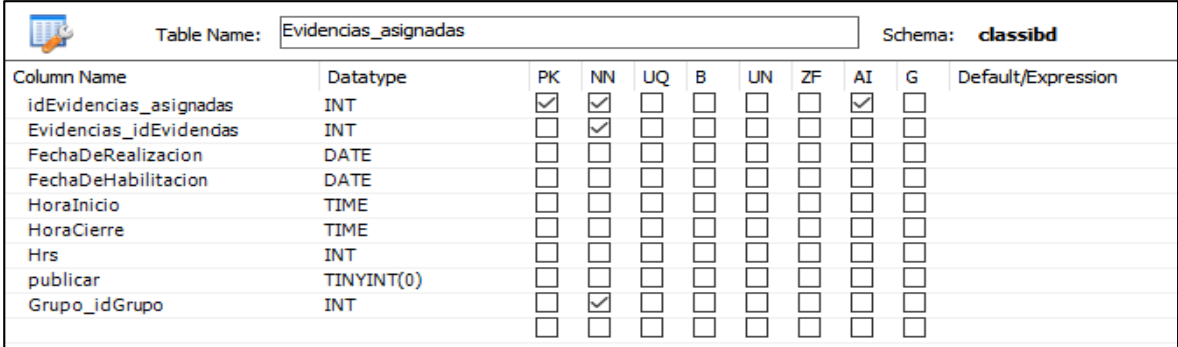

#### **Fig21. Descripción Tabla Evidencia\_asignadas**

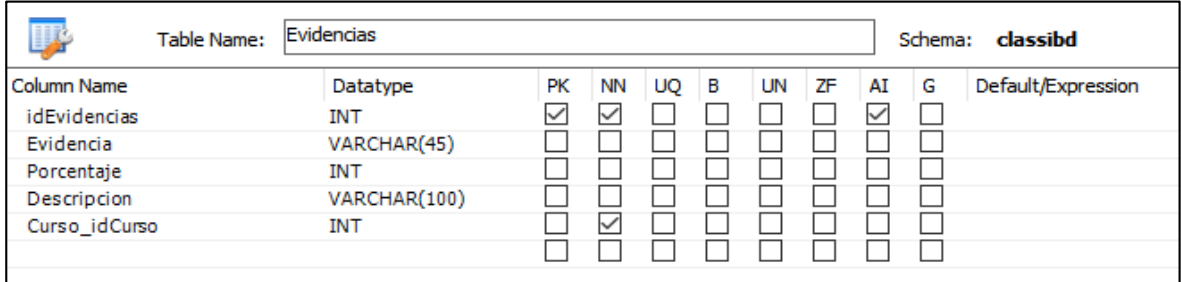

**Fig22. Descripción Tabla Evidencia**

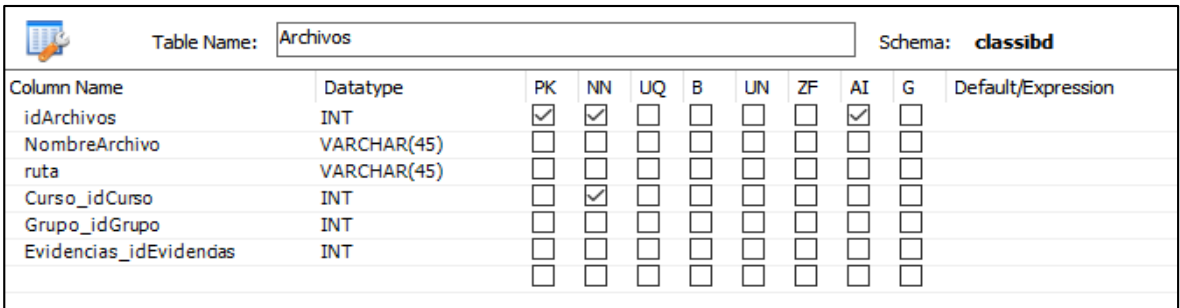

#### **Fig23. Descripción Tabla Usuario**

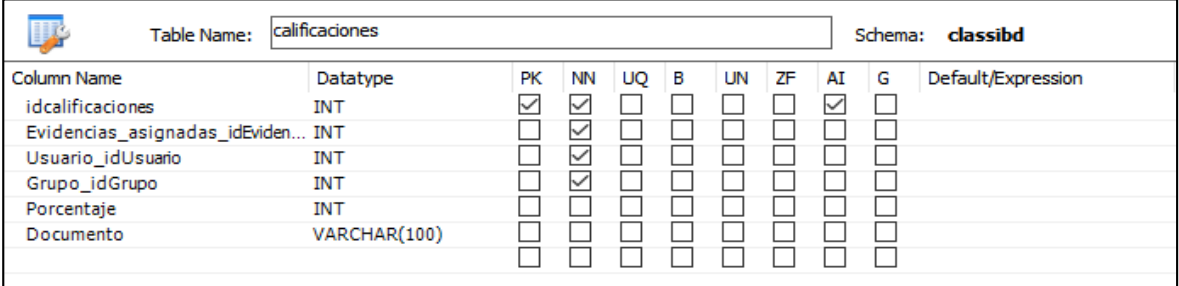

#### **Fig24. Descripción Tabla Calificaciones**

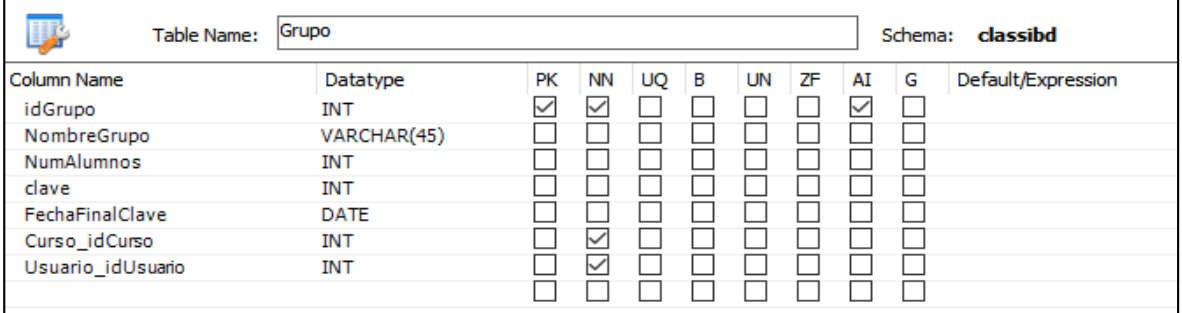

#### **Fig25. Descripción Tabla Grupo**

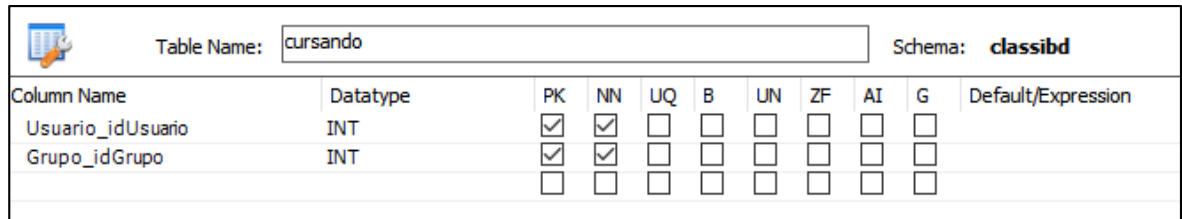

#### **Fig26. Descripción Tabla cursando**

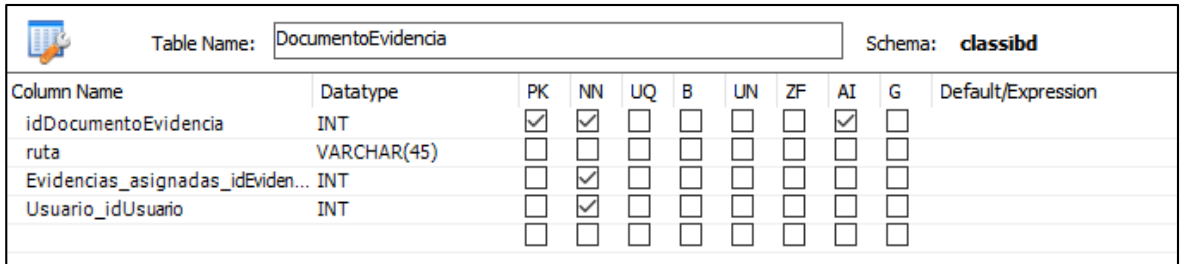

**Fig27. Descripción Tabla DocumentoEvidencia**

## **4.5 Interfaces Classi**

<span id="page-42-0"></span>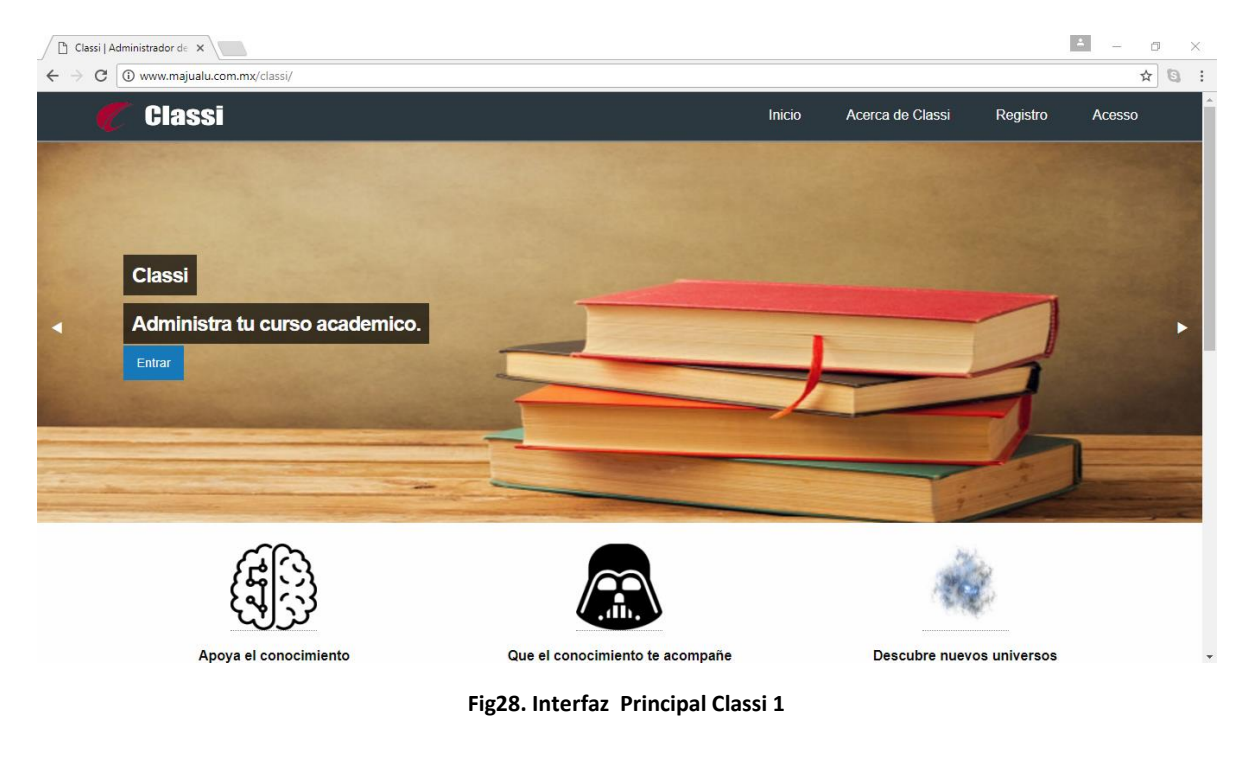

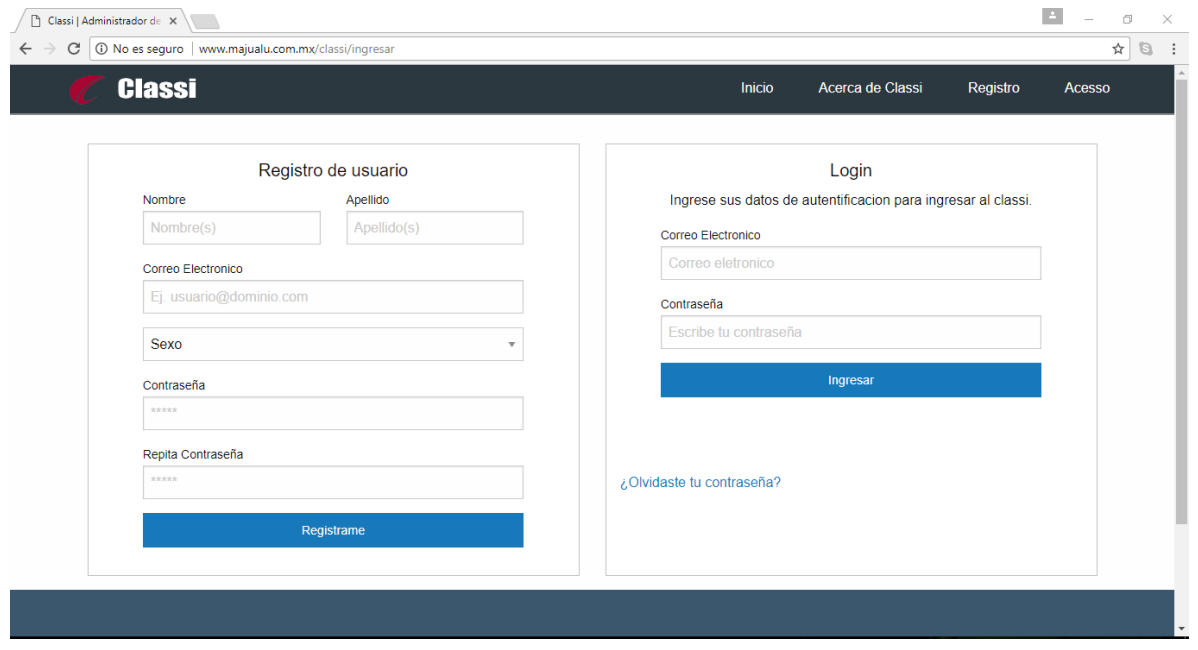

**Fig29. Interfaz Registro/Acceso**

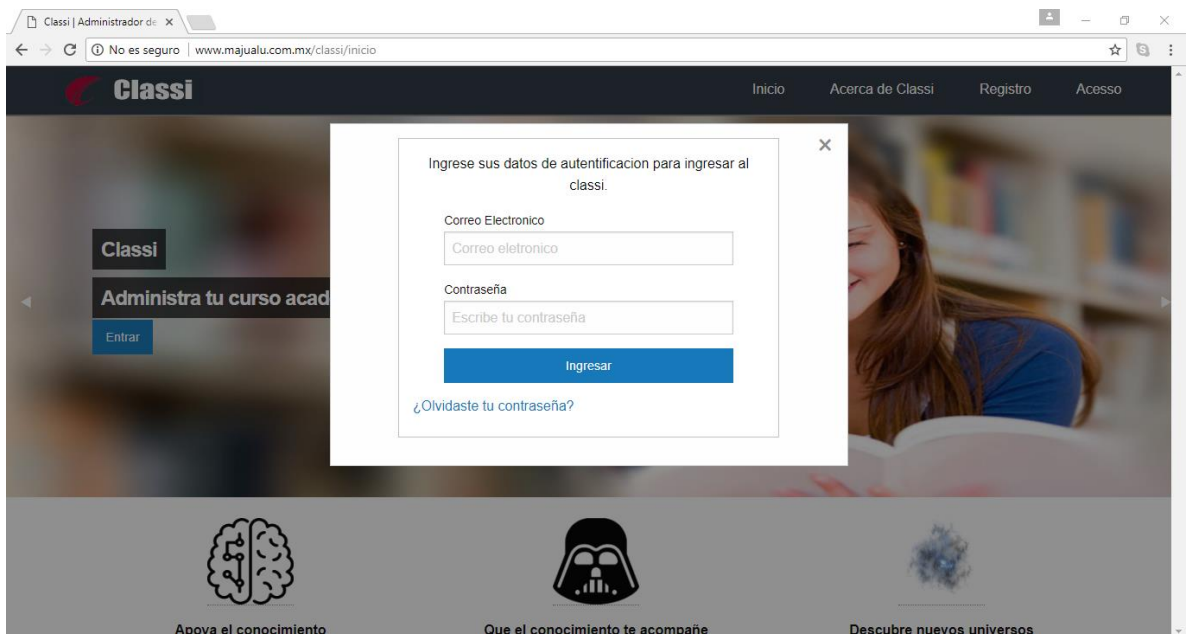

**Fig30. Interfaz Registro Rápido**

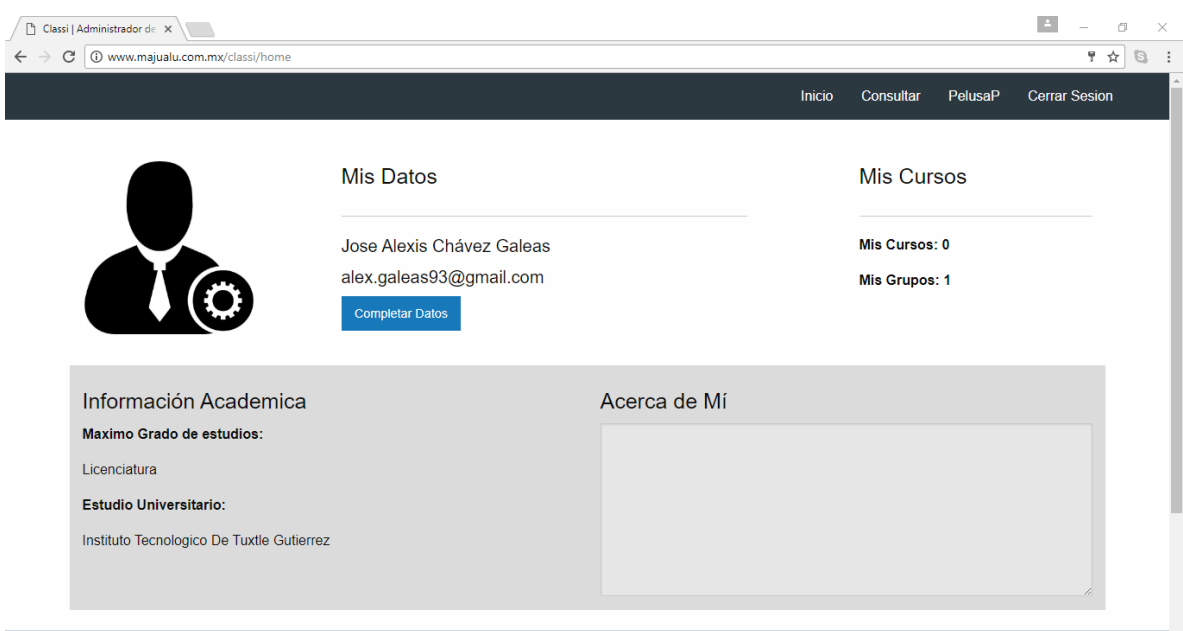

**Fig31. Interfaz Perfil Usuario**

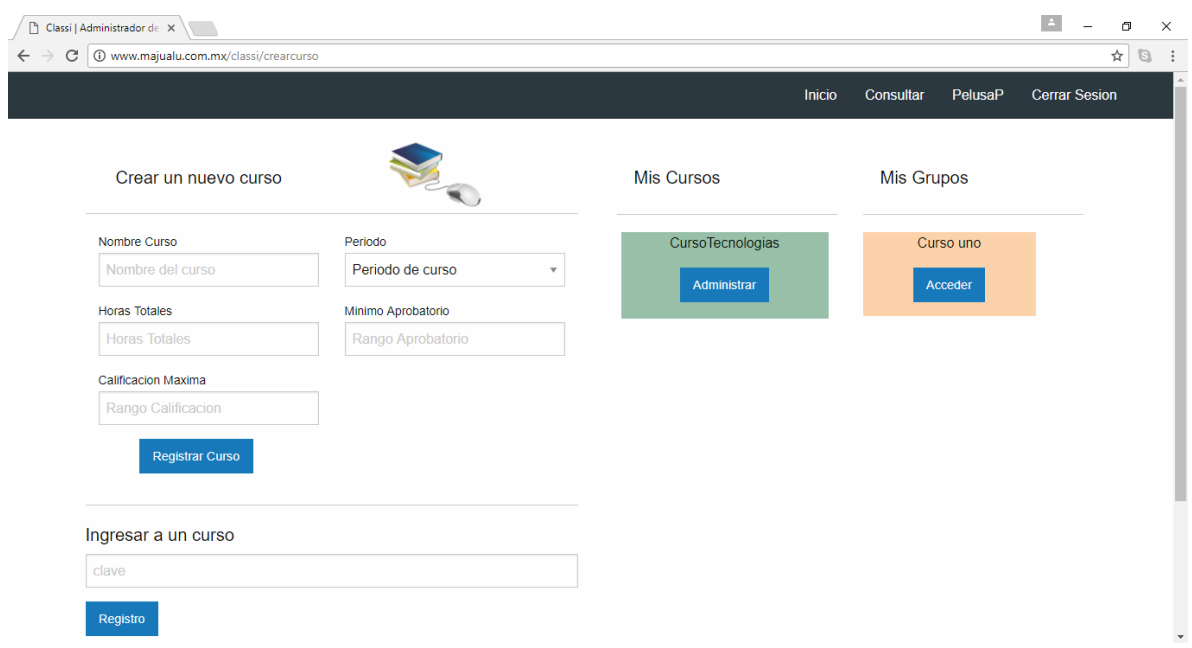

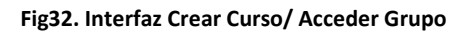

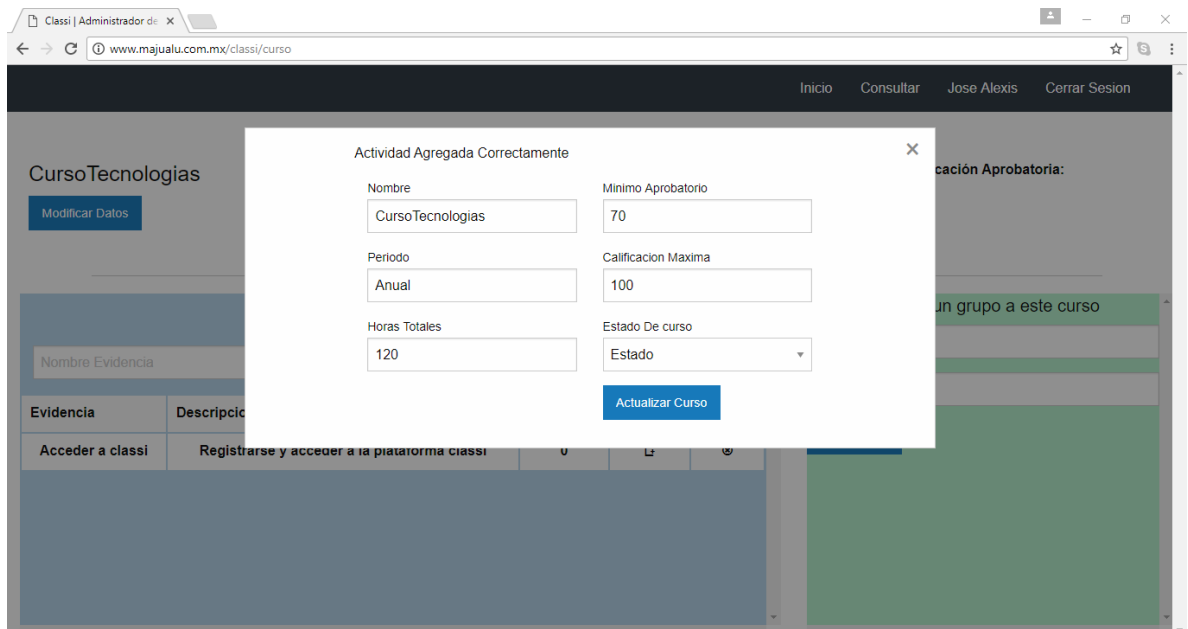

#### **Fig33. Interfaz Admi Curso**

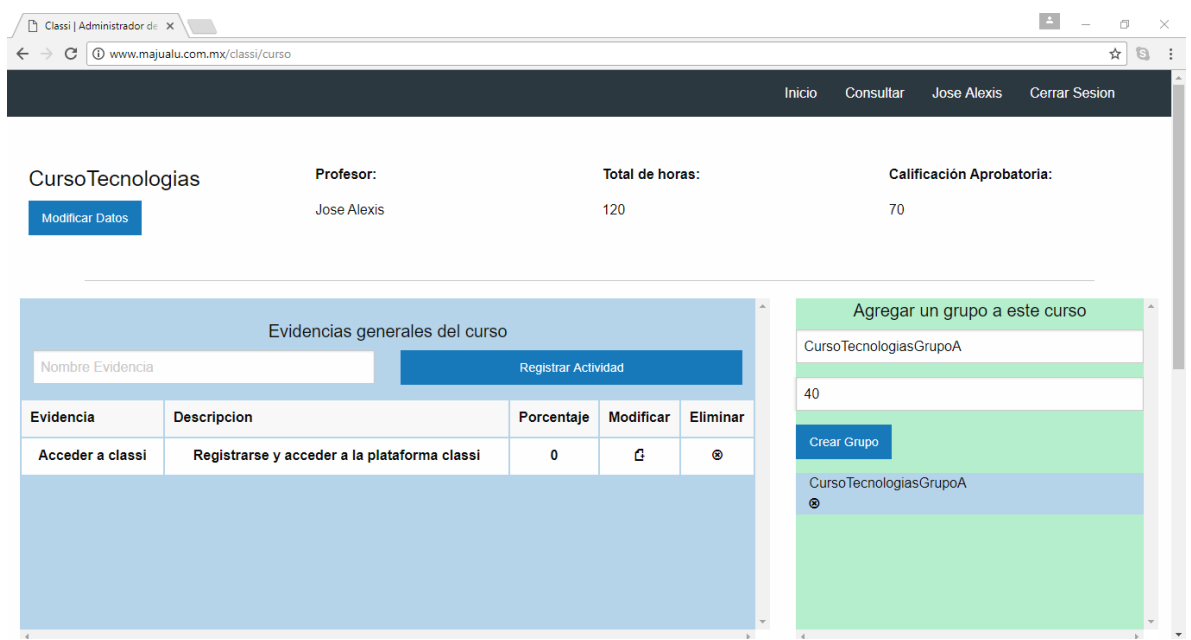

**Fig33. Interfaz Crear Evidencia/Crear Grupo**

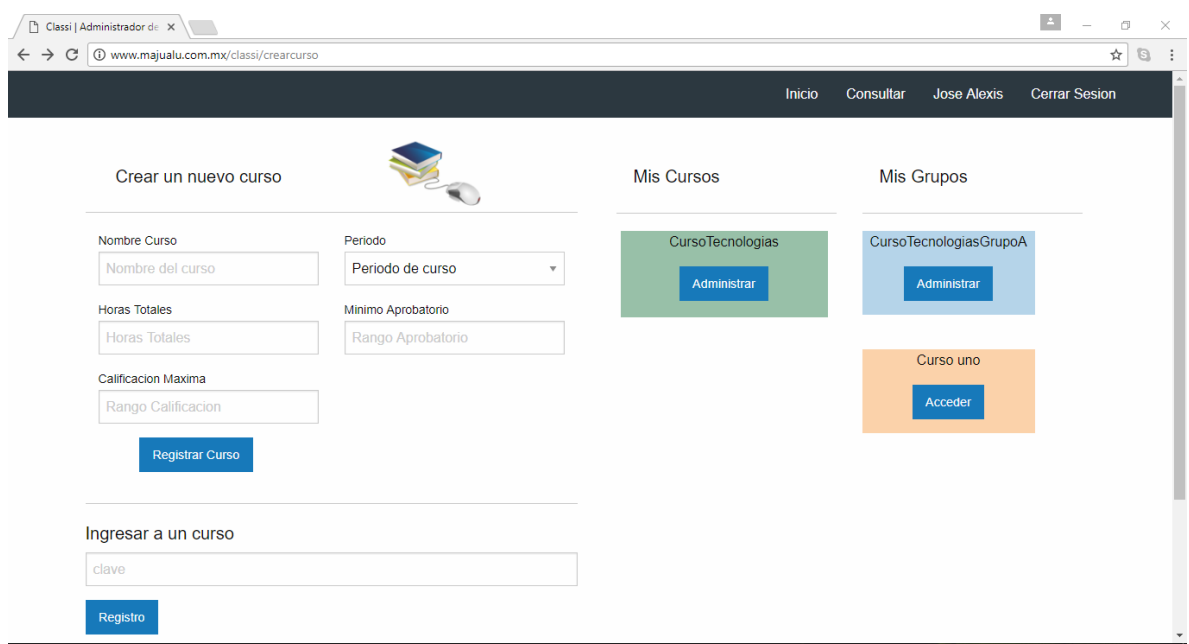

#### **Fig34. Interfaz Mis grupo**

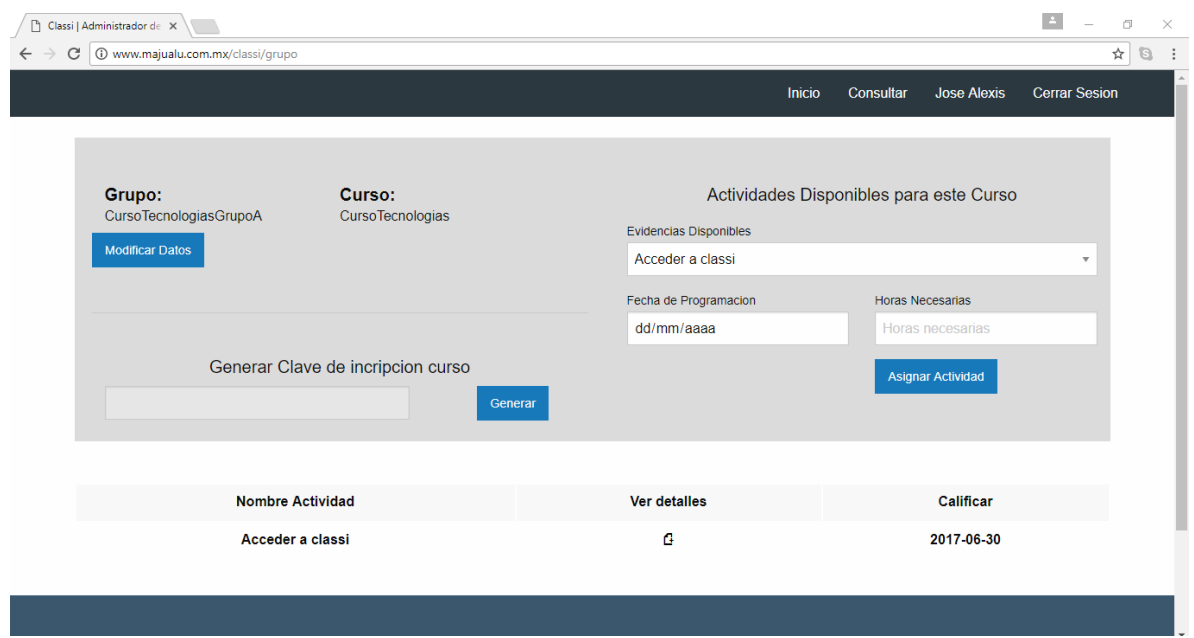

**Fig35. Interfaz Admin Grupo**

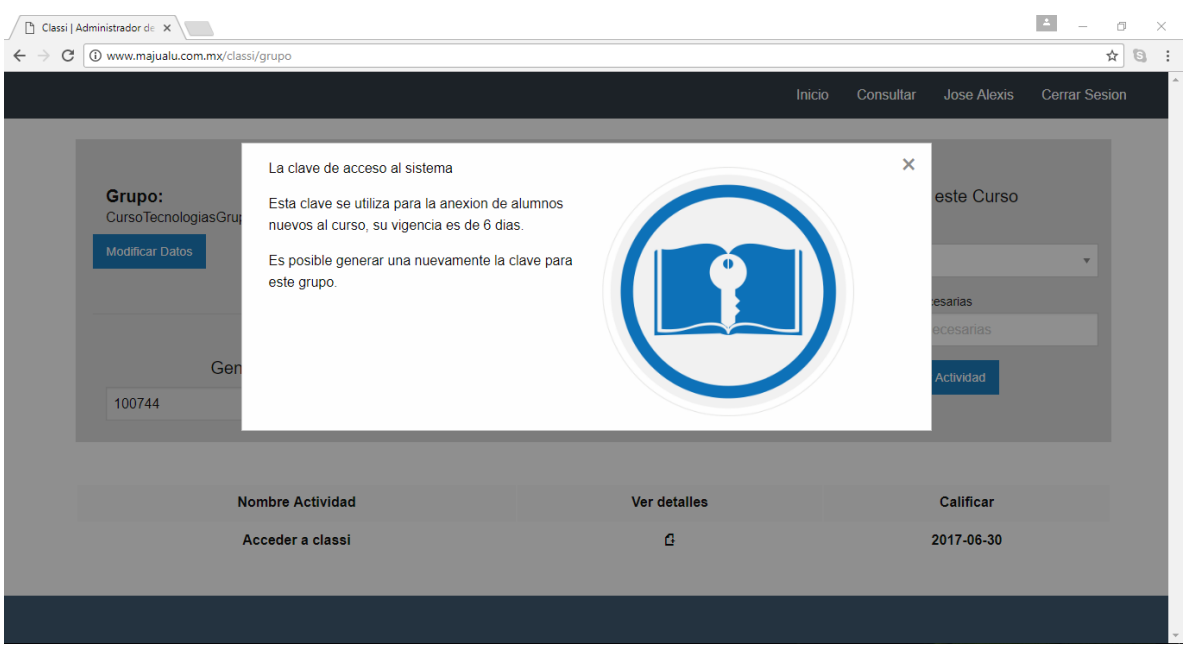

**Fig.36 Interfaz Grupo Creacion Clave**

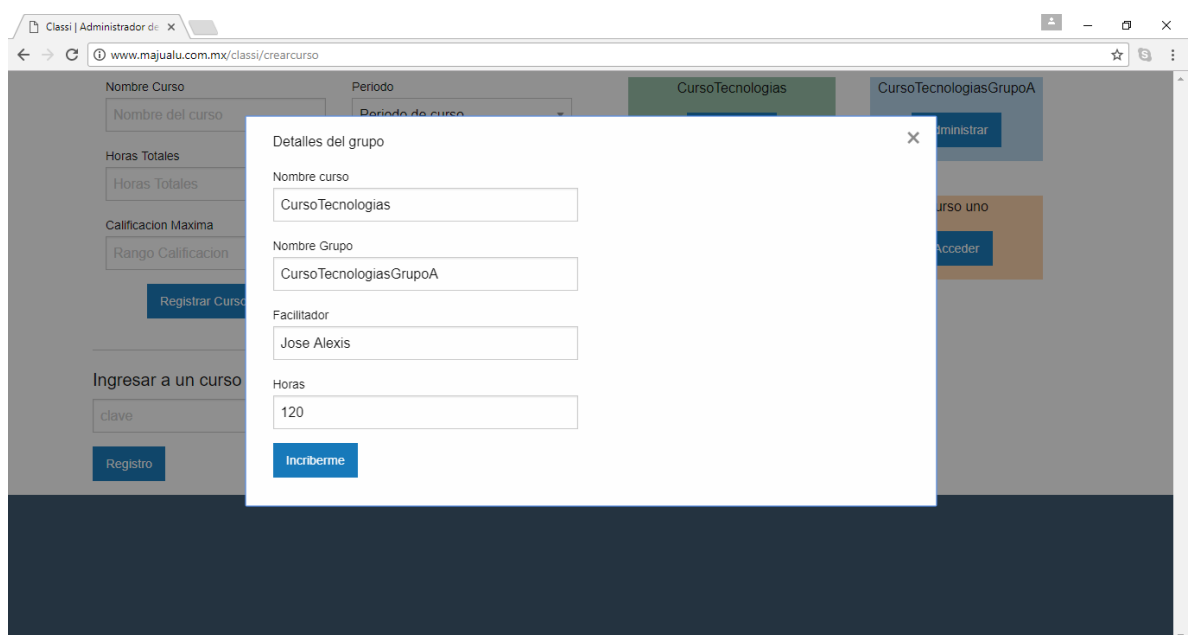

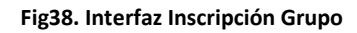

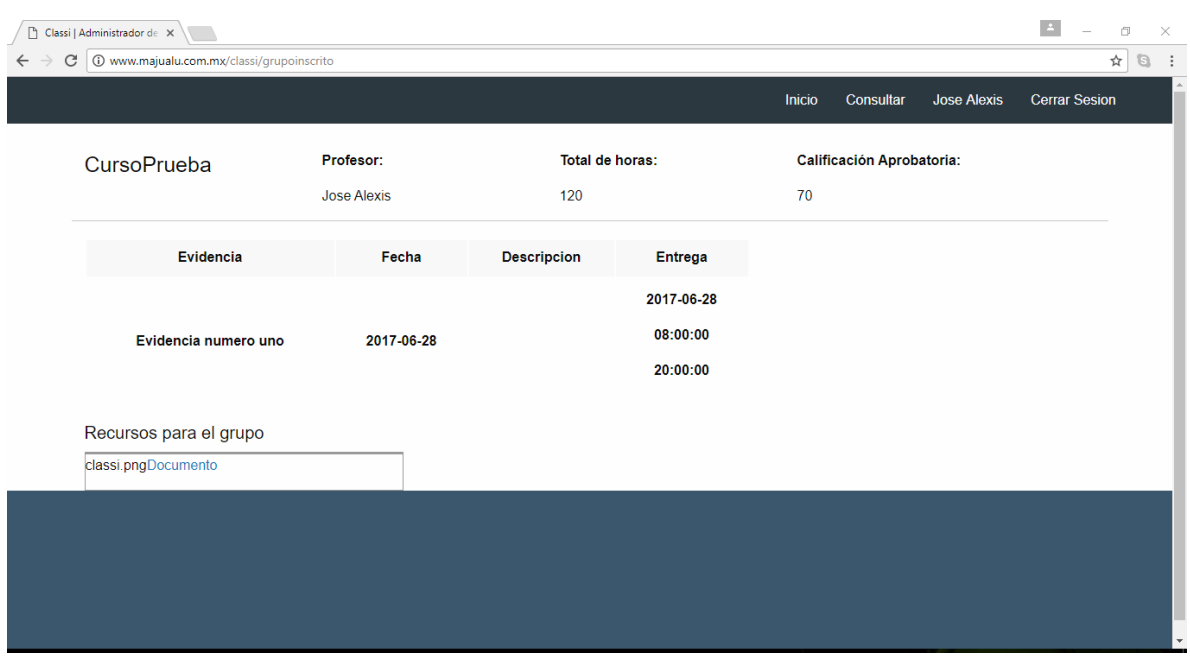

**Fig39. Interfaz Grupo Inscrito**

### **5. Conclusiones y recomendaciones**

<span id="page-48-0"></span>En conclusión se da en que la realización de plataforma ayuda a maximizar la administración de los cursos académicos ya que desde la temprana creación de este es posible llevar el control de las actividades que se realizaran. Además con la reunión de las actividades es posible heredarlas a los grupos disponibles colocando solamente los datos necesarios para cada grupo, con ello se permite tener en cuenta las fechas de realización de las actividades.

<span id="page-48-1"></span>Es recomendable su uso, además de continuar con la expansión a través de módulos que en el futuro se esperan la integración. Actualizar su uso conforme al avance de las tecnologías y los programas educativos venideros.

### **6. Competencias desarrolladas y/o aplicadas**

Investigación: Se realizó una investigación en muchos de los ámbitos del desarrollo de la plataforma y cada etapa requerida un nivel en diferentes ámbitos.

Análisis: Se requirió precisar nuestra capacidad de análisis en base a datos obtenidos y en datos esperados a obtener.

Aprendizaje: Fue requerido aumentar nuestros conocimientos en nuevas áreas para lograr obtener un mejor resultado y aplicar nuevas herramientas.

# <span id="page-49-0"></span>**7. Bibliografía**

- :, D. D. (2013). *MySQL 5 (Versiones 5.1 un 5.6): Guía de Referencia del Desarrollador.* Barcelona.
- Ambler, S. W. (1999). *The Unified Process: Use-Case Driven, Architecutre-Centric, Iterative, and Incremental.* Addison-Wesley.
- Duarte, M. P. (n.d.). *Programación en PHP a traves de ejemplos.* Sevilla.
- IBM. (1998). *Rational Unified Process Best Practices for Software.* Lexington.
- Philippe Kruchten, A. W. (2001). The Rational Unified Process An Introduction.
- Pressman., R. S. (2002). *Ingeniería del software un enfoque práctico.* México: Mc Graw Hill.
- Sommerville, I. (2005). *Ingeniería del software.* Madrid España: Pearson Educacion.
- Weitzenfield, A. (2005). *Ingeniería de software Orientada a objetos con UML, Java e internet.* Ciudad de México: THOMSON.

### <span id="page-50-0"></span>**8. Anexos**

**SEP** 

SECRETARIA DE EL QUE A

TECNOLÓGICO NACIONAL DE MÉXICO Instituto Tecnológico de Tuxtla Gutiérrez

"2014, Año de Octavio Paz"

#### Formato de Evaluación

# Nombre del Residente: Châvez Galeas José Alexis<br>Número de control: 13270224

Nombre del proyecto: Classi: Plataforma web para la administración de cursos académicos Carrera: Ingeniería en Sistemas Computacionales Periodo de realización de la Residencia Profesional: Enero-Junio 2017

En qué medida el Residente cumple con lo siguiente: Criterios a evaluar  $\frac{\nu_{\text{a} \text{hor}}}{5}$ Evaluación 1. Asiste puntualmente con el horario establecido 5 Evaluación por el<br>ases or externo  $\overline{10}$ 2. Trabaja en equipo 10 Tiene iniciativa para ayudar en las actividades encomendadas<br>Organiza su tiempo y trabaja sin necesidad de una supervisión estrecha  $10$  $10$  $\overline{5}$  $\frac{5}{9}$ Realiza mejoras al proyecto 10 5. ×.  $\overline{10}$  $6.$ Cumple con los objetivos correspondiente al proyecto 9 Mostró responsabilidad y compromiso en la residencia profesional<br>Realizó un trabajo innovador en su área de desempeño  $\overline{5}$  $5$ 1.  $10$  $\overline{\bullet}$  $\overline{2}$  $10$ por  $10$  $\sqrt{2}$ Aplica las competencias para la realización del proyecto nado de Evaluación<br>Asesor Interno  $\mathcal{R}$  $10$ Es dedicado y proactivo en los trabajos encomendados 10 4.  $\frac{10}{5}$ 10 Cumple con los objetivos correspondiente al proyecto  $\overline{5}$ Entrega en tiempo y forma el informe técnico  $6.$ 98 CALIFICACIÓN FINAL llen: Para NIVEL DE DESEMPEÑO: **OBSERVACIONES:** Marcos U. Hernán Maria Rosetolaria Orrig atten Nombre y firme de Nombre y firma/del Asesod Interno Cc.c.p. Expediente Oficina de Residencia Profesional Carretera Panamericana Km. 1080, C. P. 29050, Apartado Postal 599<br>Tuxtla Gutiérrez, Chiapas, Tels. (961) 61 54285, 61 50380, Conmut. Ext. 0<br>Mayou Itte.edu.mx www.ittg.edu.mx

SEP SECRETARIA DE

TECNOLÓGICO NACIONAL DE MÉXICO<br>Instituto Tecnológico de Tuxtla Gutiémez

"2014, Año de Octavio Par" Formato de Evaluación

Nombre del Residente: Diaz Hernández José Guadalupe<br>Número de control: 13270343<br>Nombre del proyecto: Classi: Plataforma web para la administración de cursos académicos<br>Carrera: Ingeniería en Sistemas Computacionales<br>Period

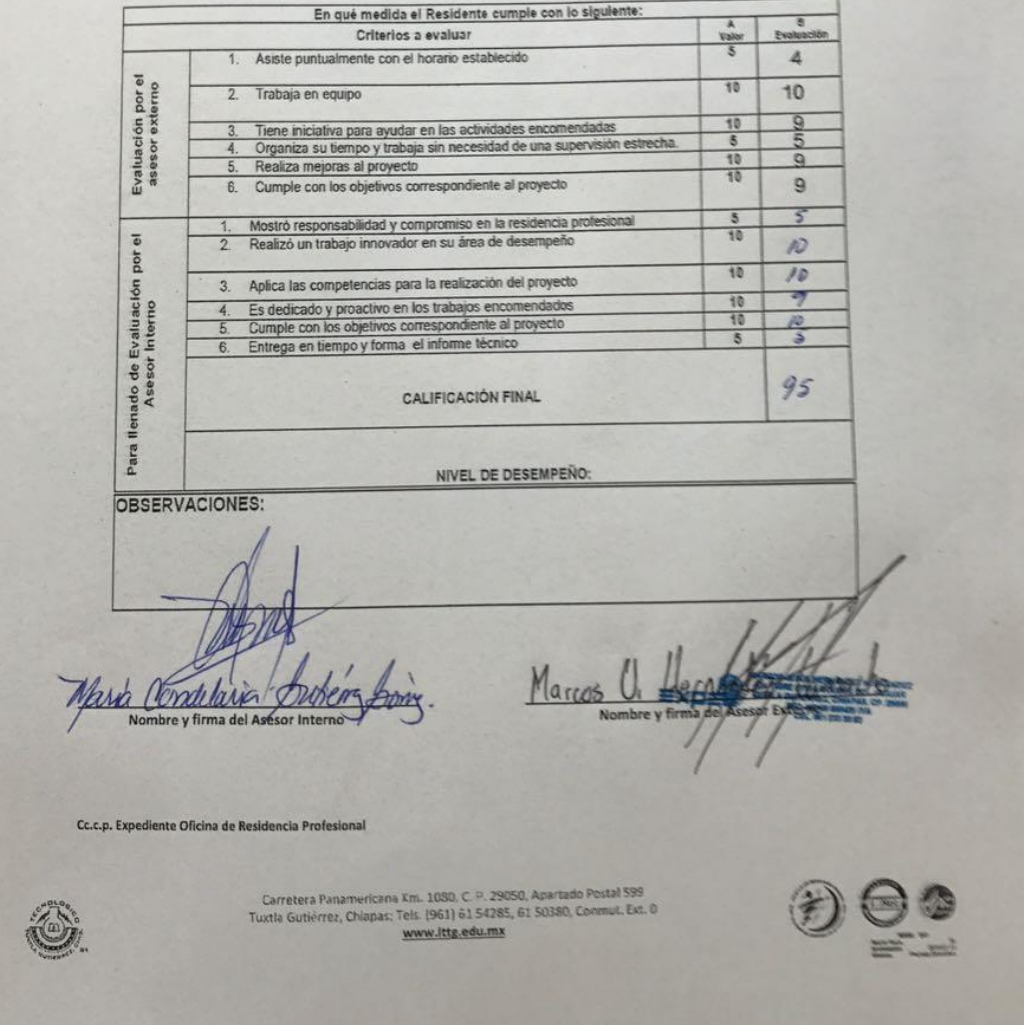

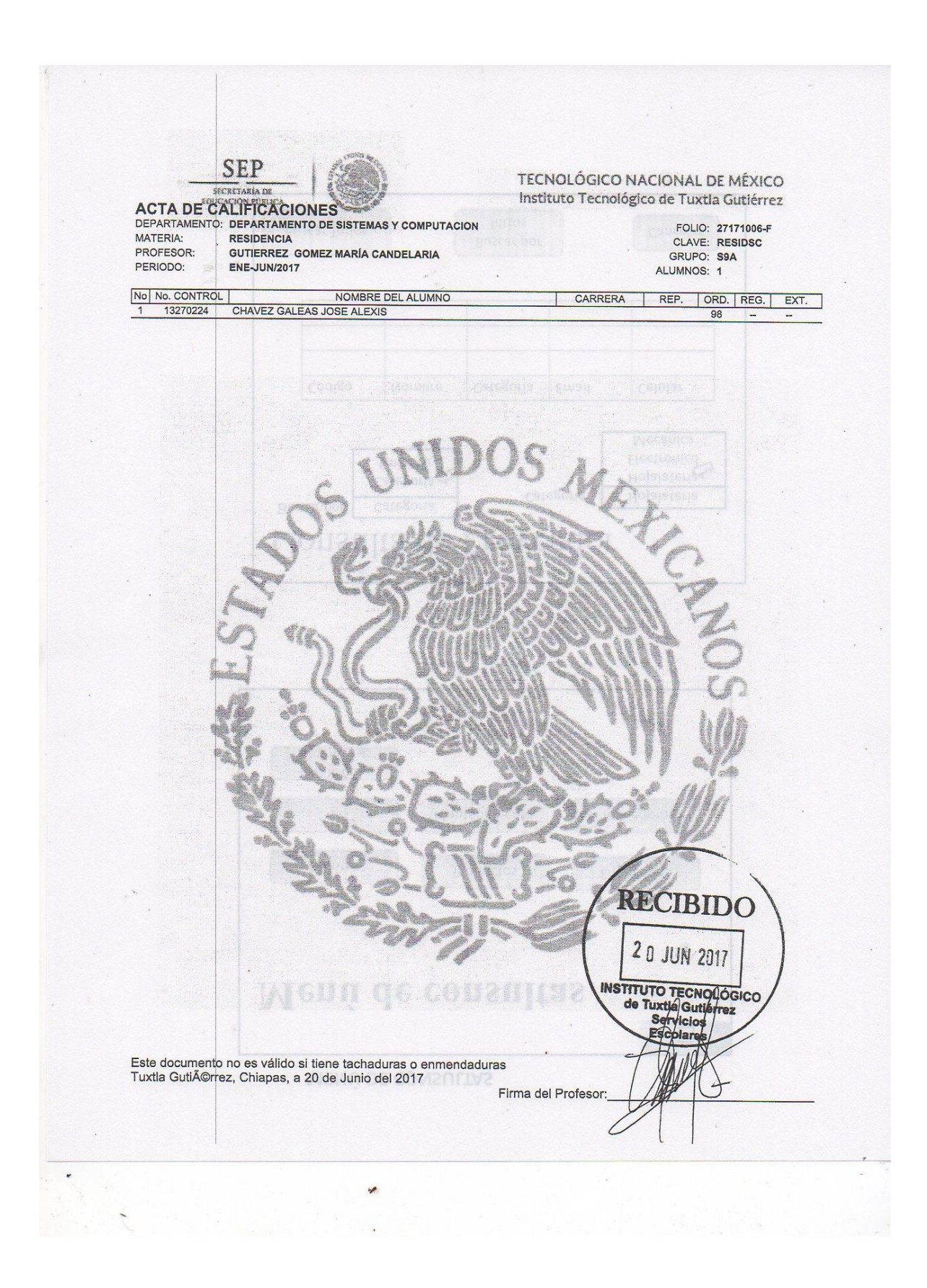

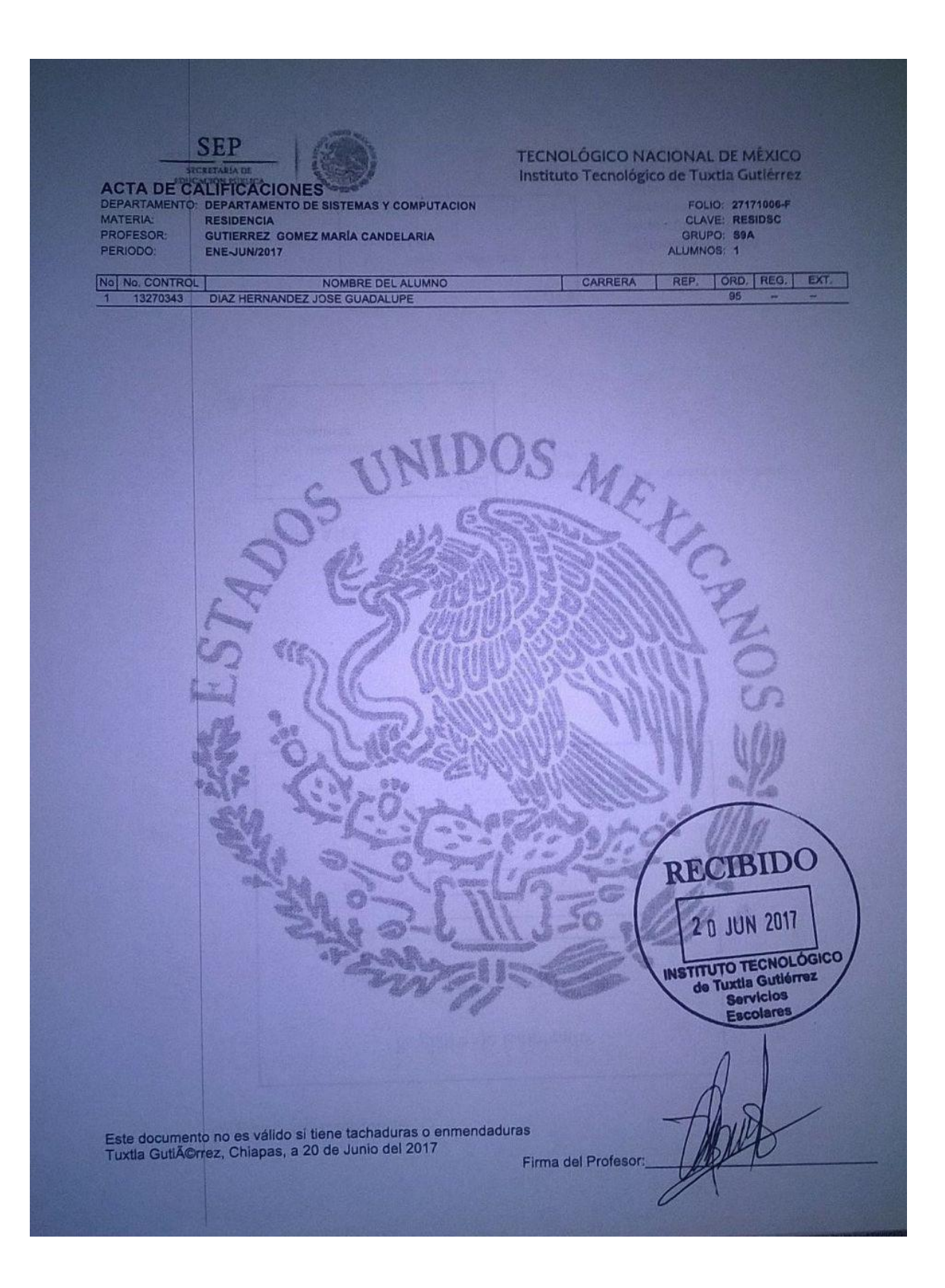